#### NVMOVE: Helping Programmers Move to Byte-based Persistence

Himanshu Chauhan

with Irina Calciu, Vijay Chidambaram, Eric Schkufza, Onur Mutlu, Pratap Subrahmanyam

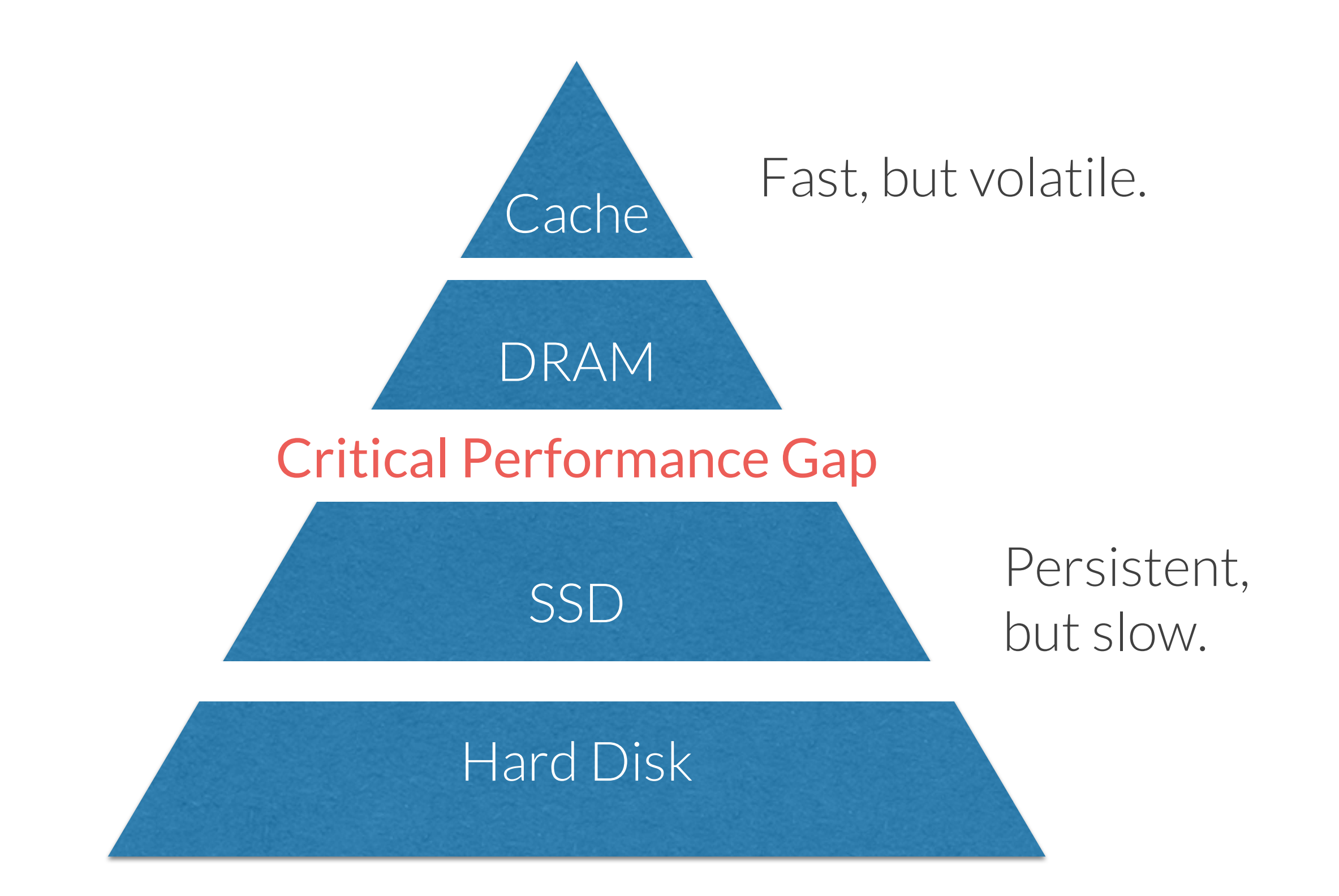

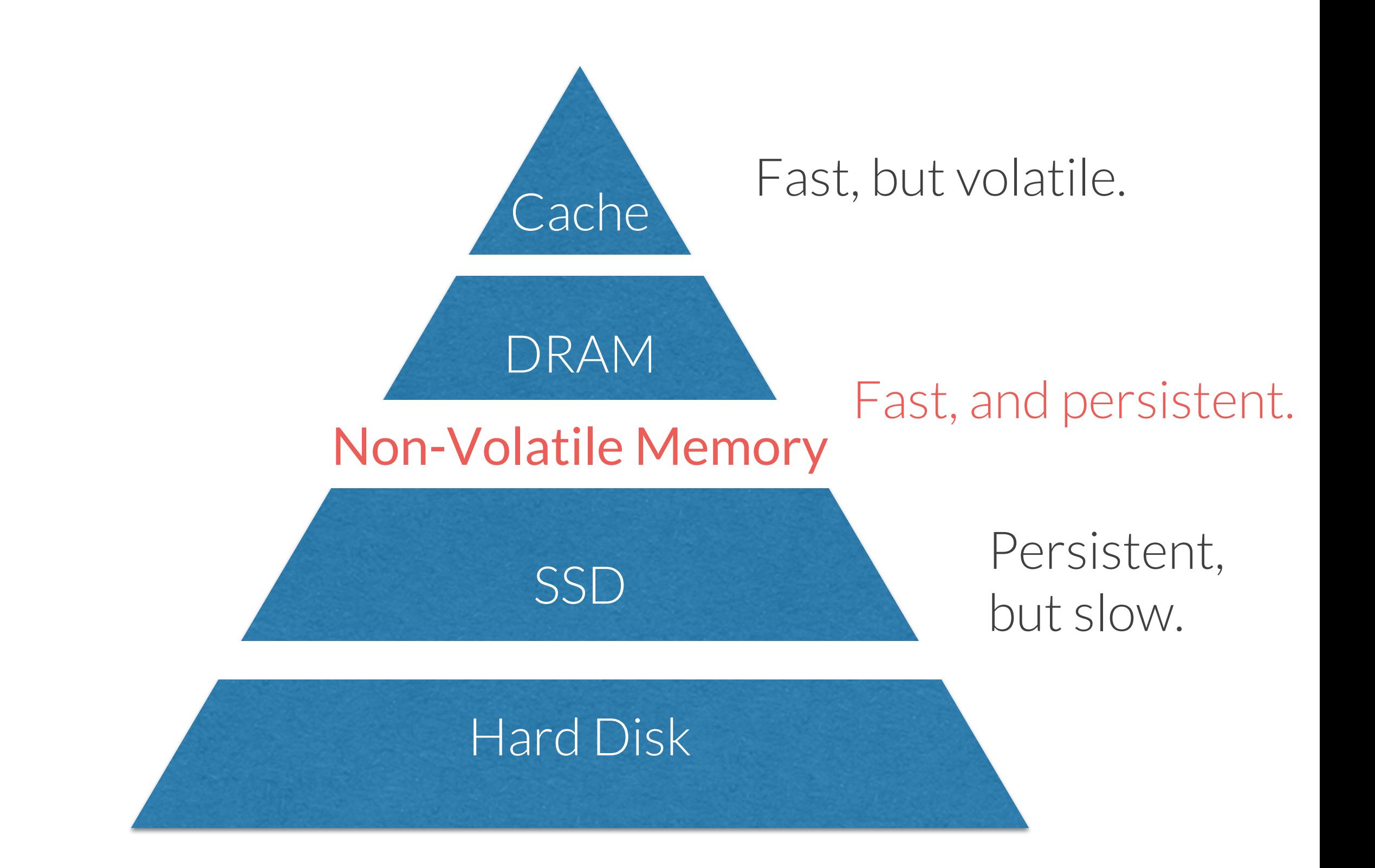

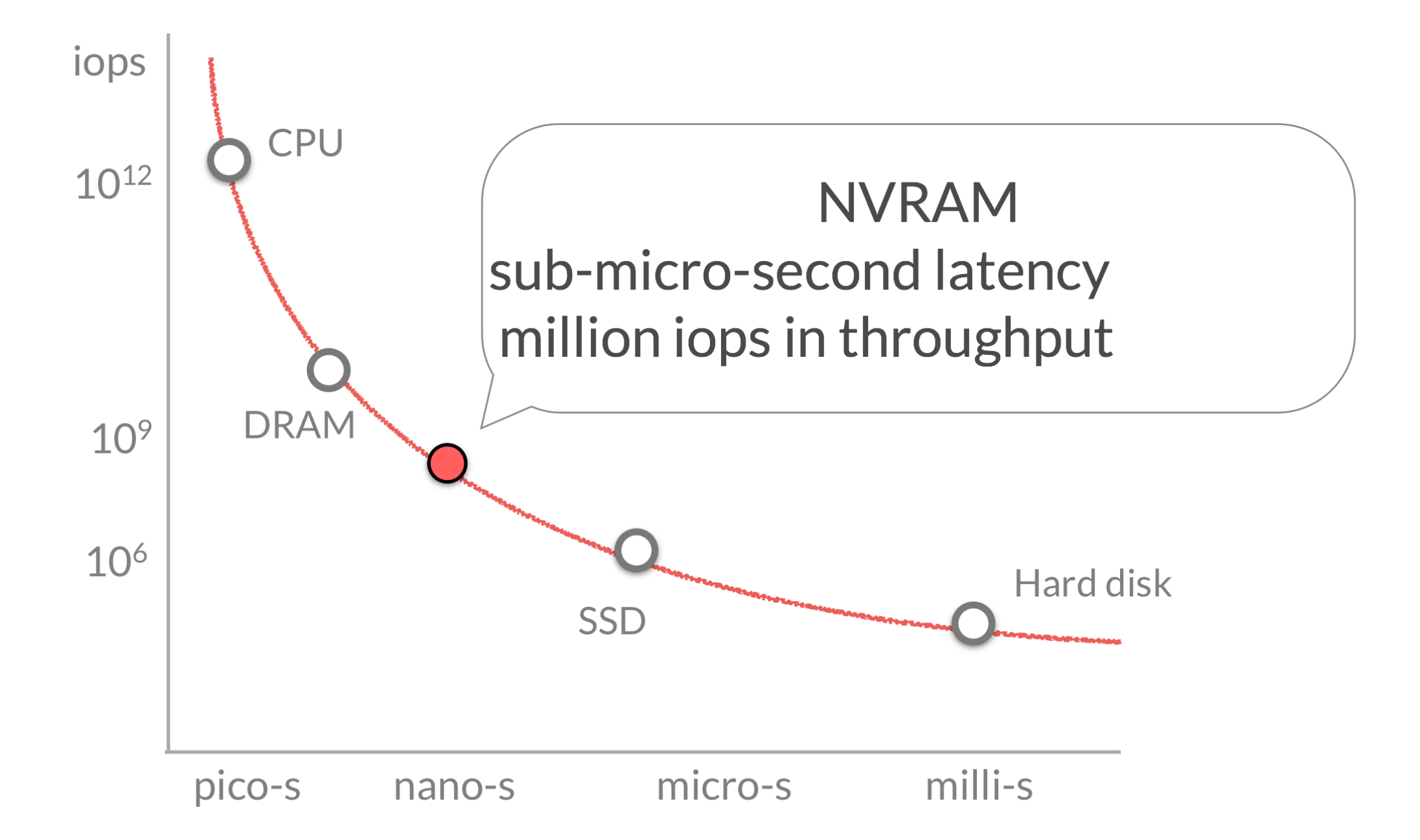

#### Persistent Programs

typedef struct {

} node

1. allocate from memory

2. data read/write + program logic

3. save to storage

#### Persistence Today

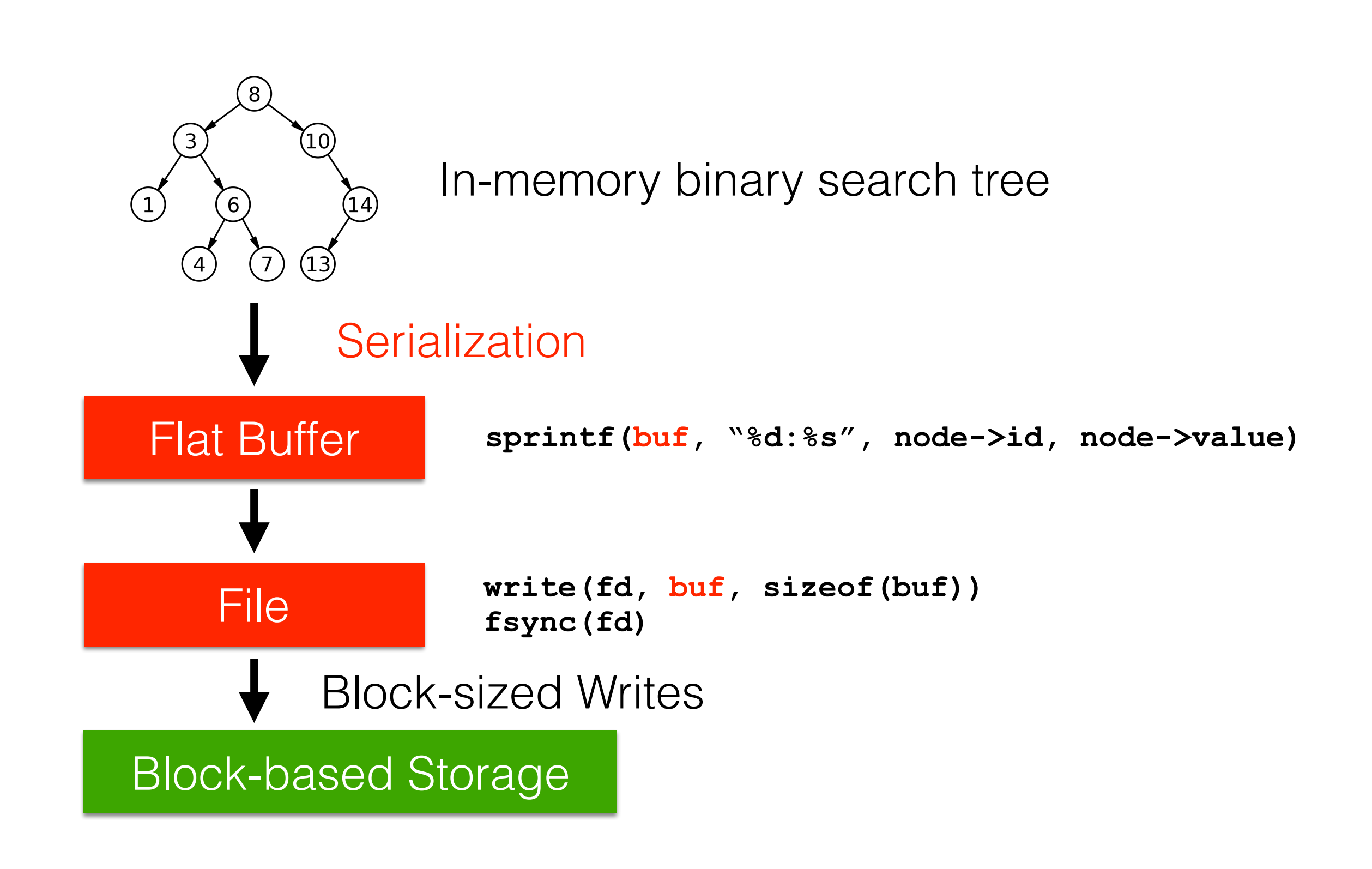

#### Persistence with NVM

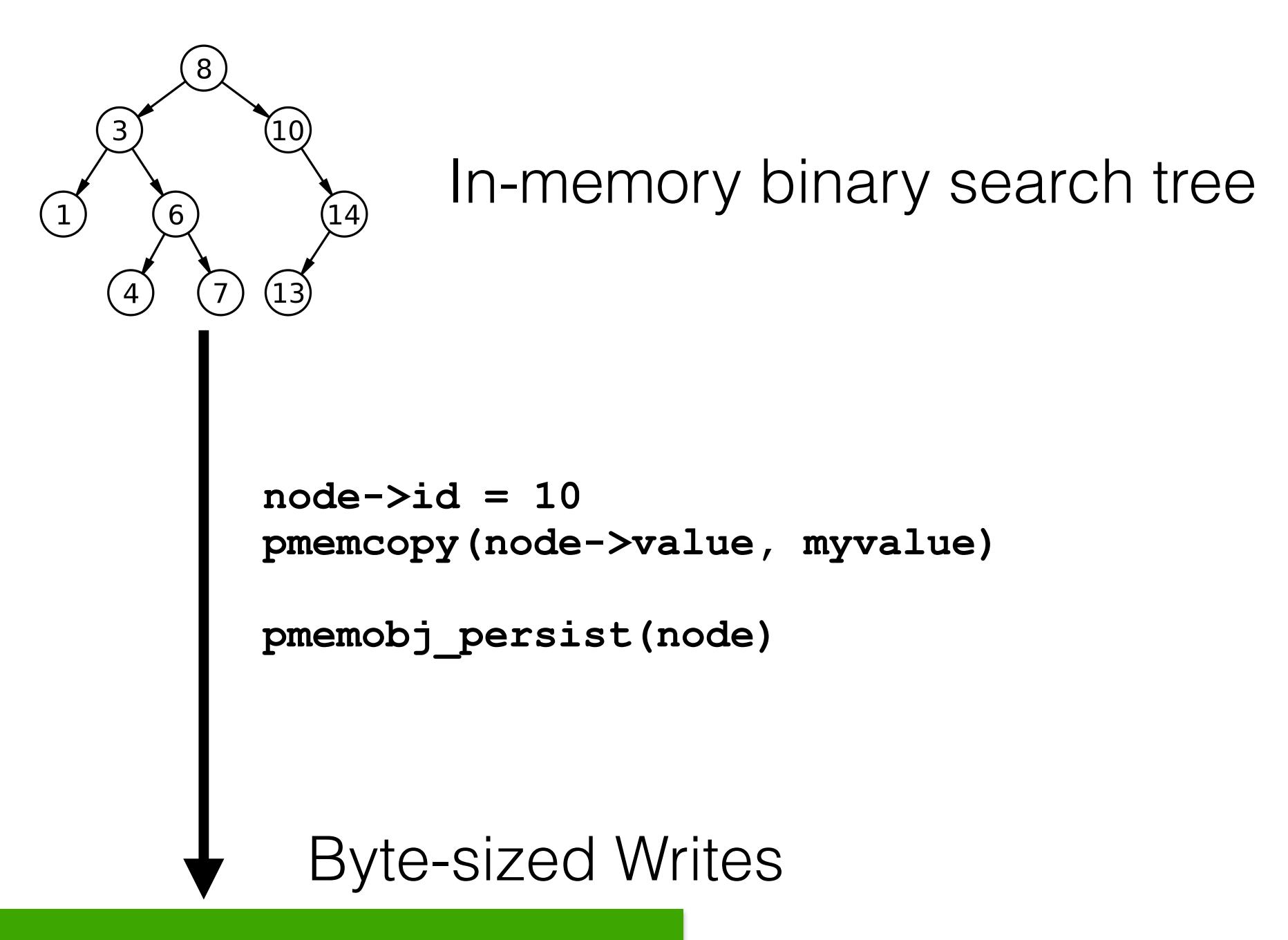

Byte-based NVM

### Changing Persistence Code

#### Present NVM

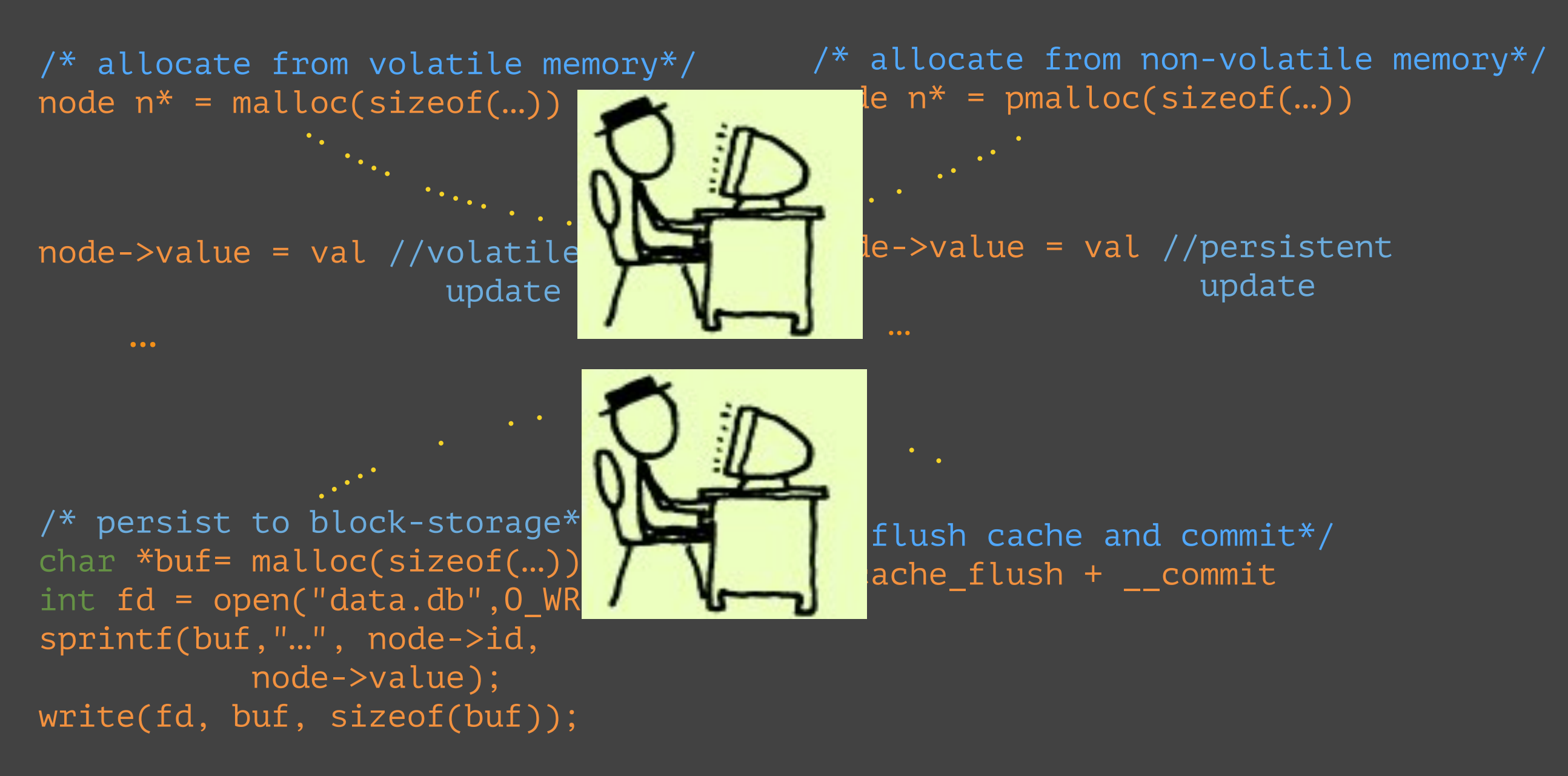

### Porting to NVM: Tedious

- Identify data structures that should be on NVM
- Update them in a consistent manner

#### Redis: simple key-value store (~50K LOC)

- Industrial effort to port Redis is on-going after two years
- Open-source effort to port Redis has minimum functionality

### Changing Persistence Code

#### Present NVM

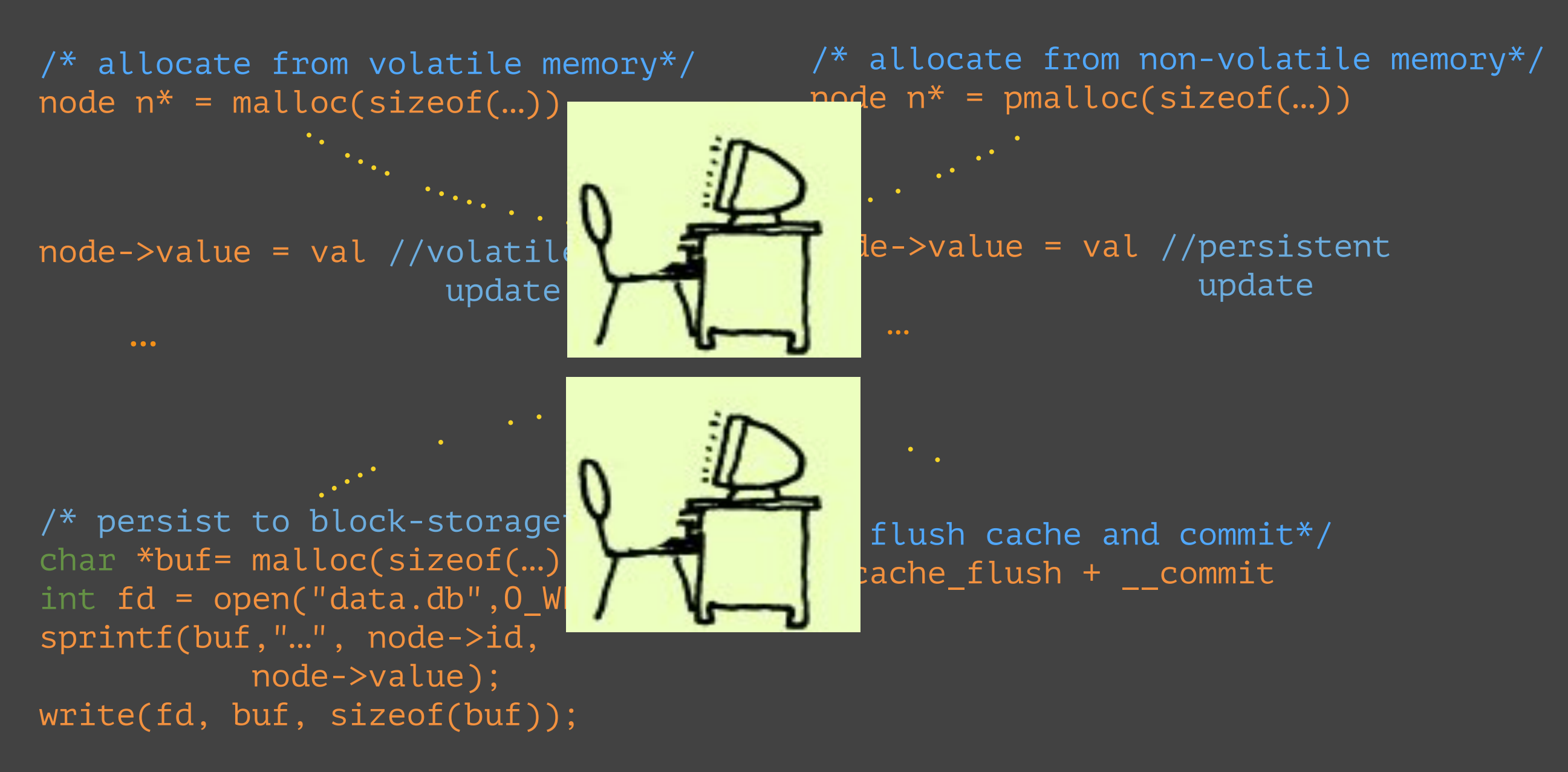

Goal: Port existing applications to NVM with minimal programmer involvement.

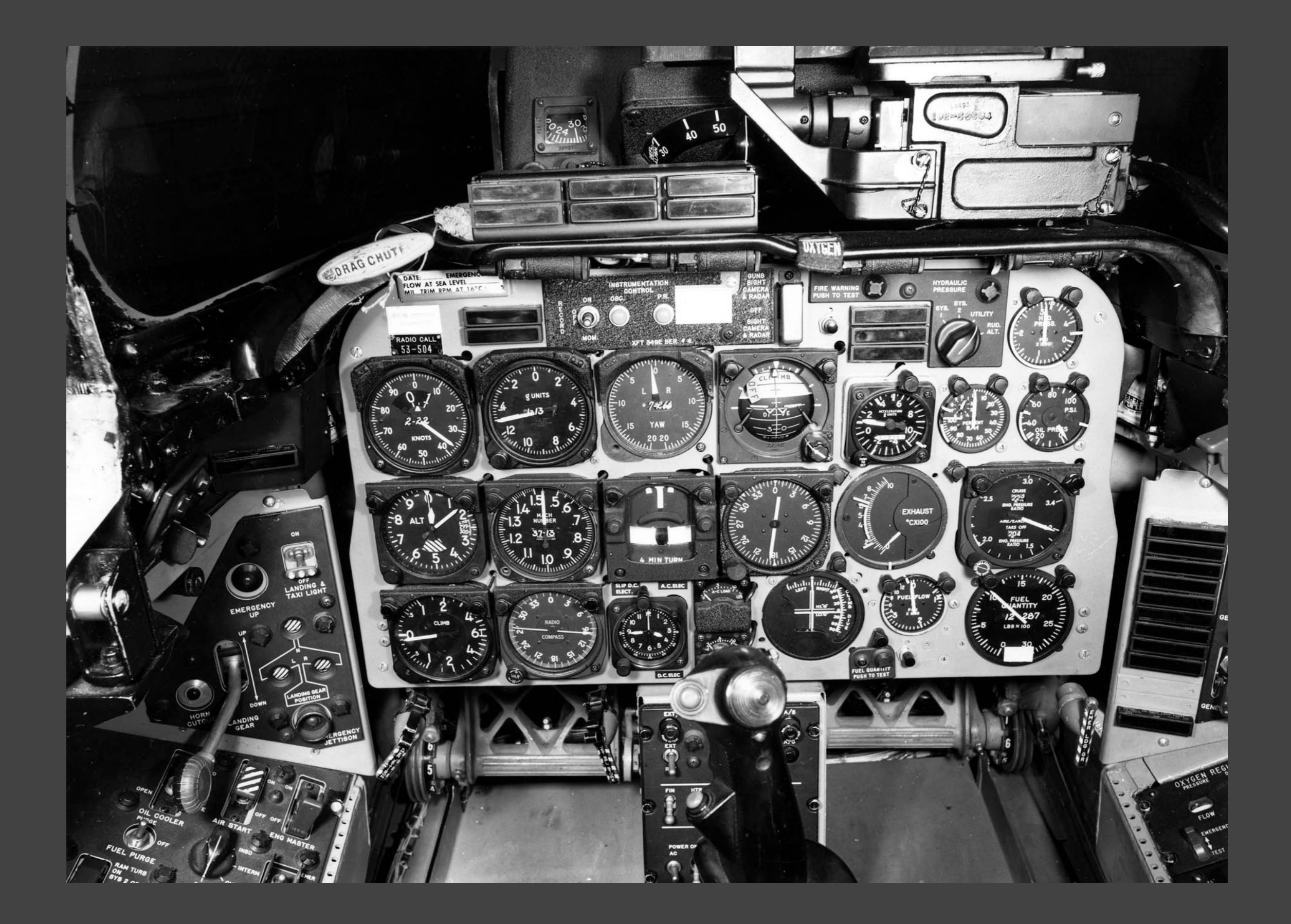

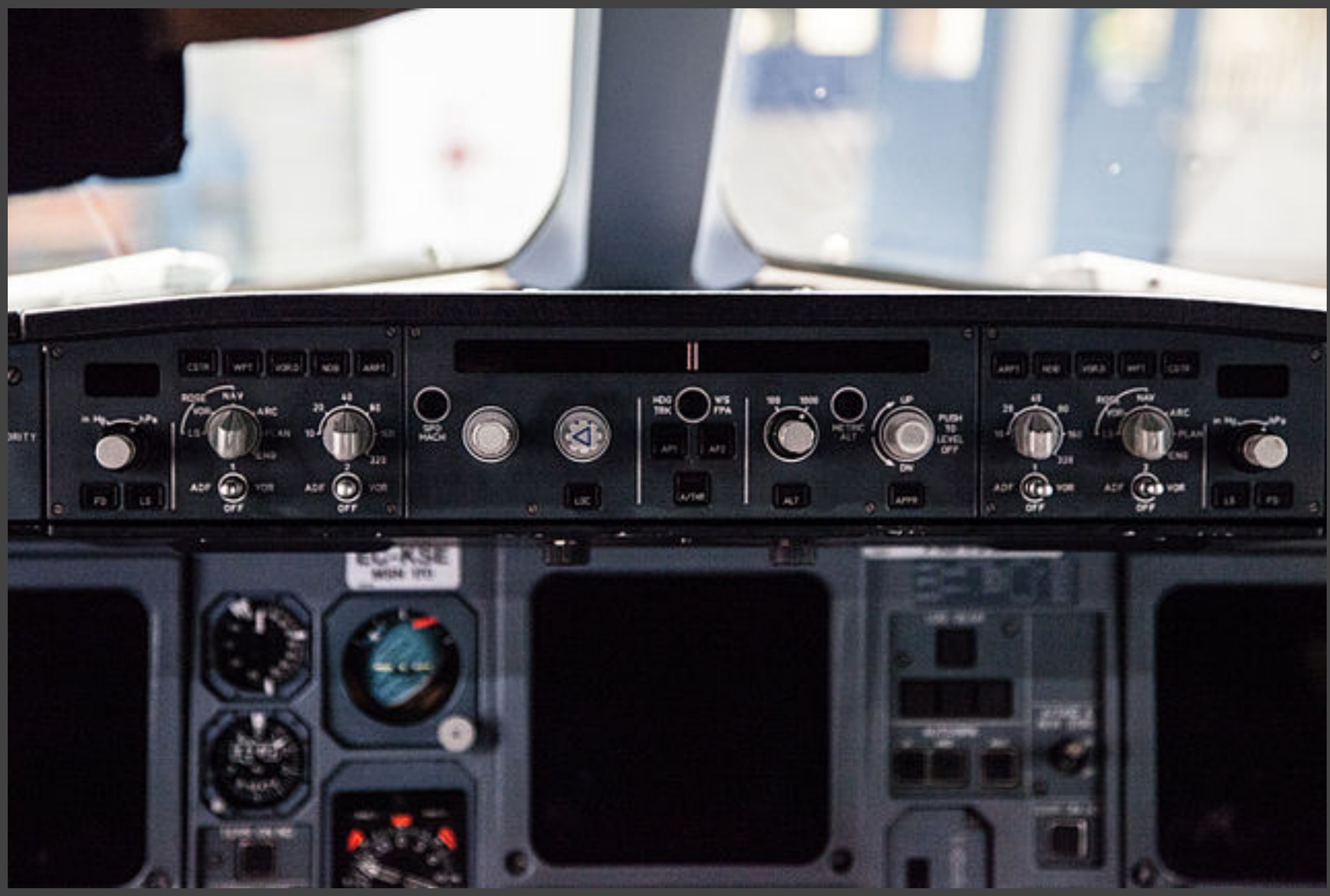

By Kiko Alario Salom [CC BY 2.0 (http://creativecommons.org/licenses/by/2.0)], via Wikimedia Commons

## Persistent Types in Source

User defined source types (structs in C) that are persisted to block-storage.

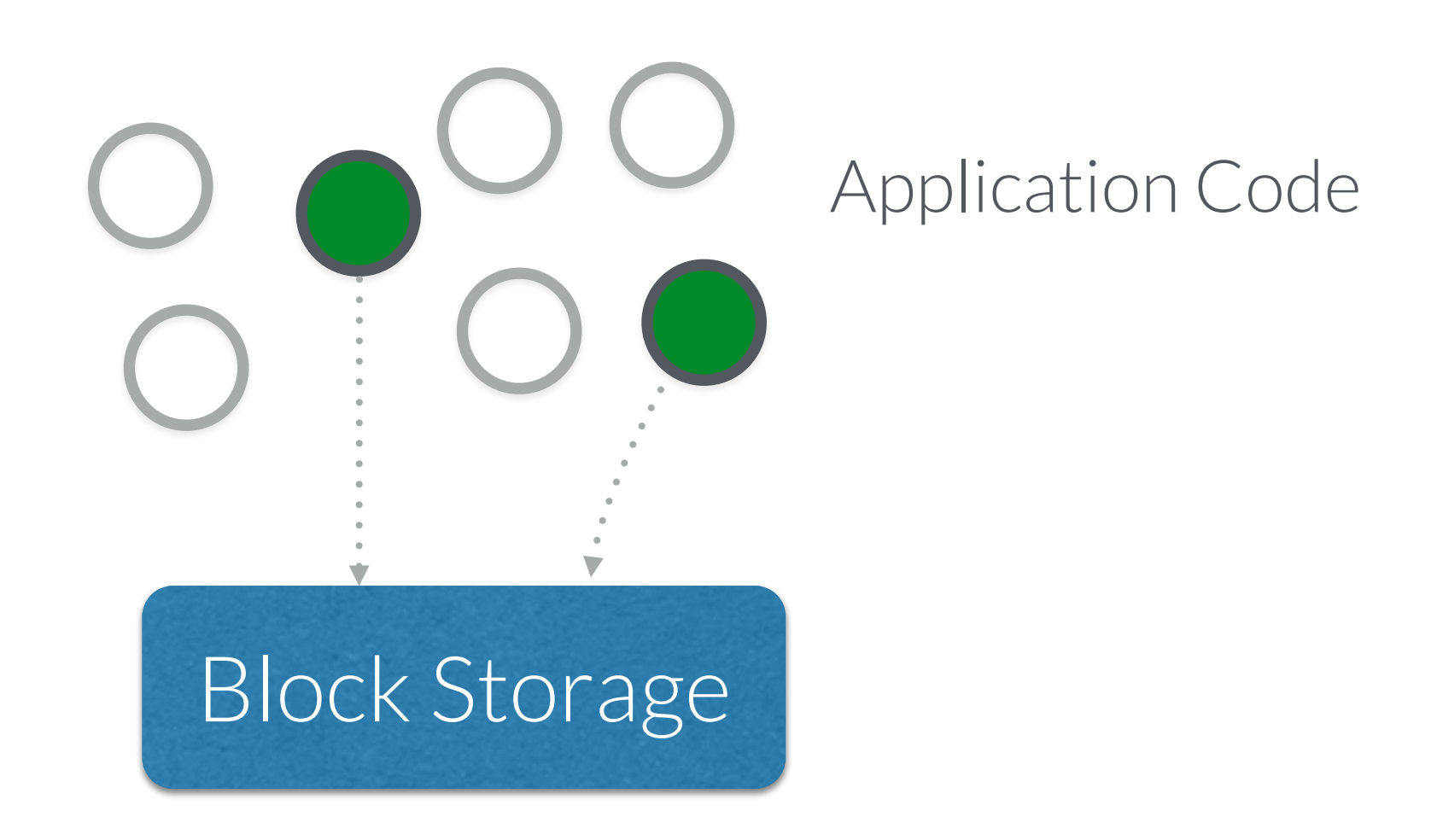

First Step: Identify persistent types in application source.

# Solution: Static Analysis

## Current Focus: C

# types = structs

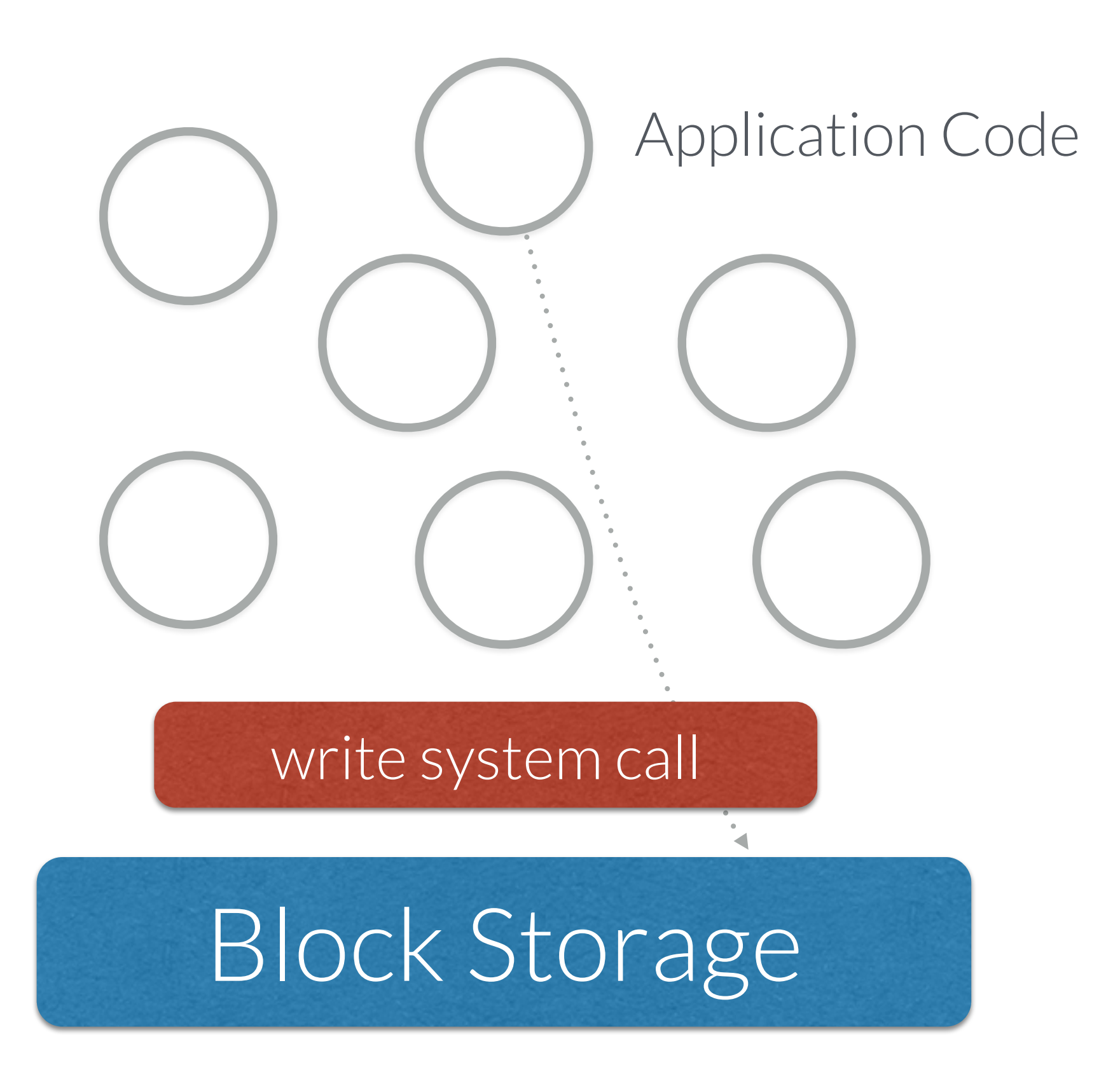

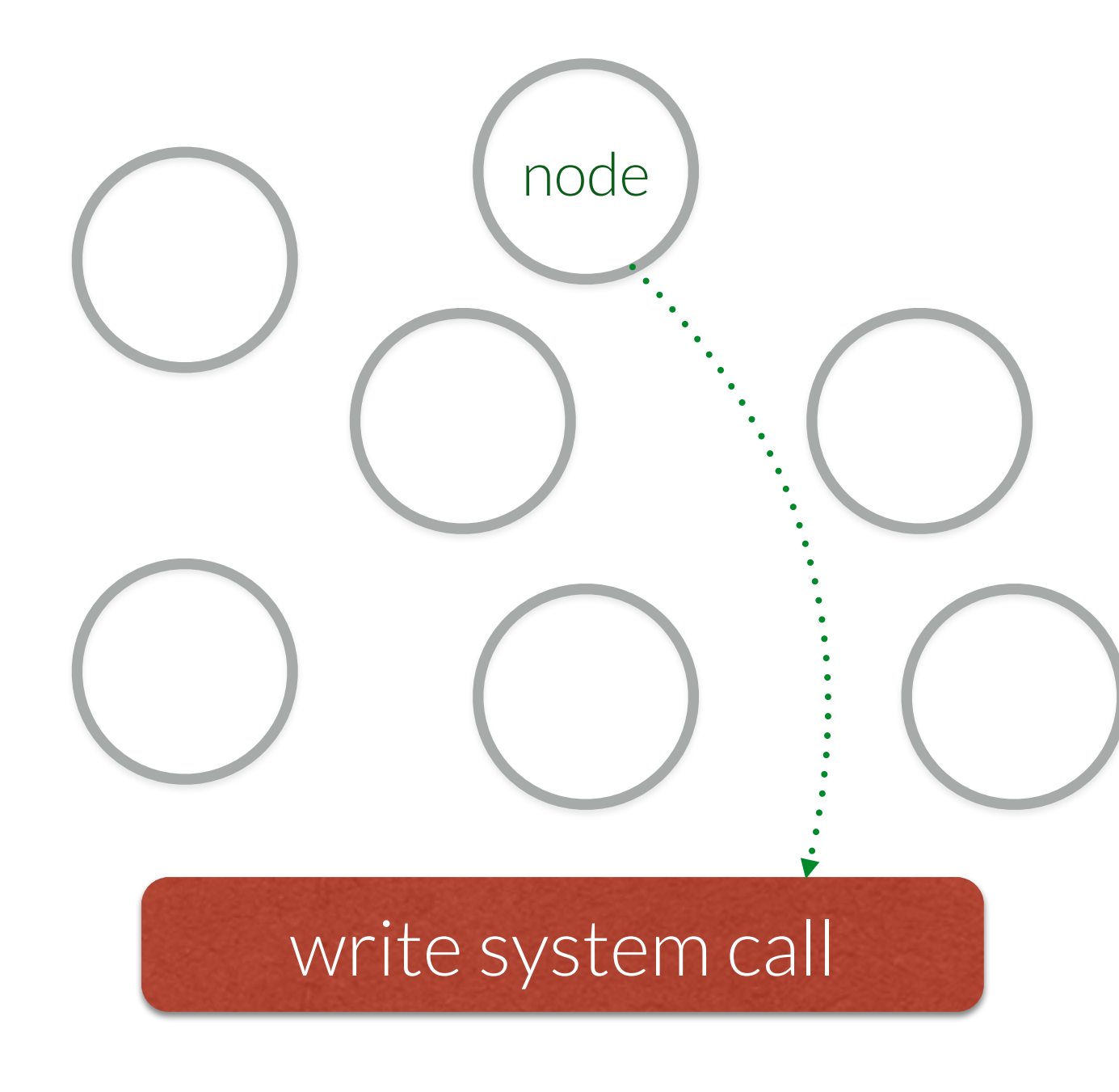

node \*n = malloc(sizeof(node))

#### $iter·*it = malloc(sizeof(iter))$

/\* persist to block-storage\*/ char \*buf= malloc(…)) int  $fd = open(...)$ 

sprintf(buf,"...",node->valye)

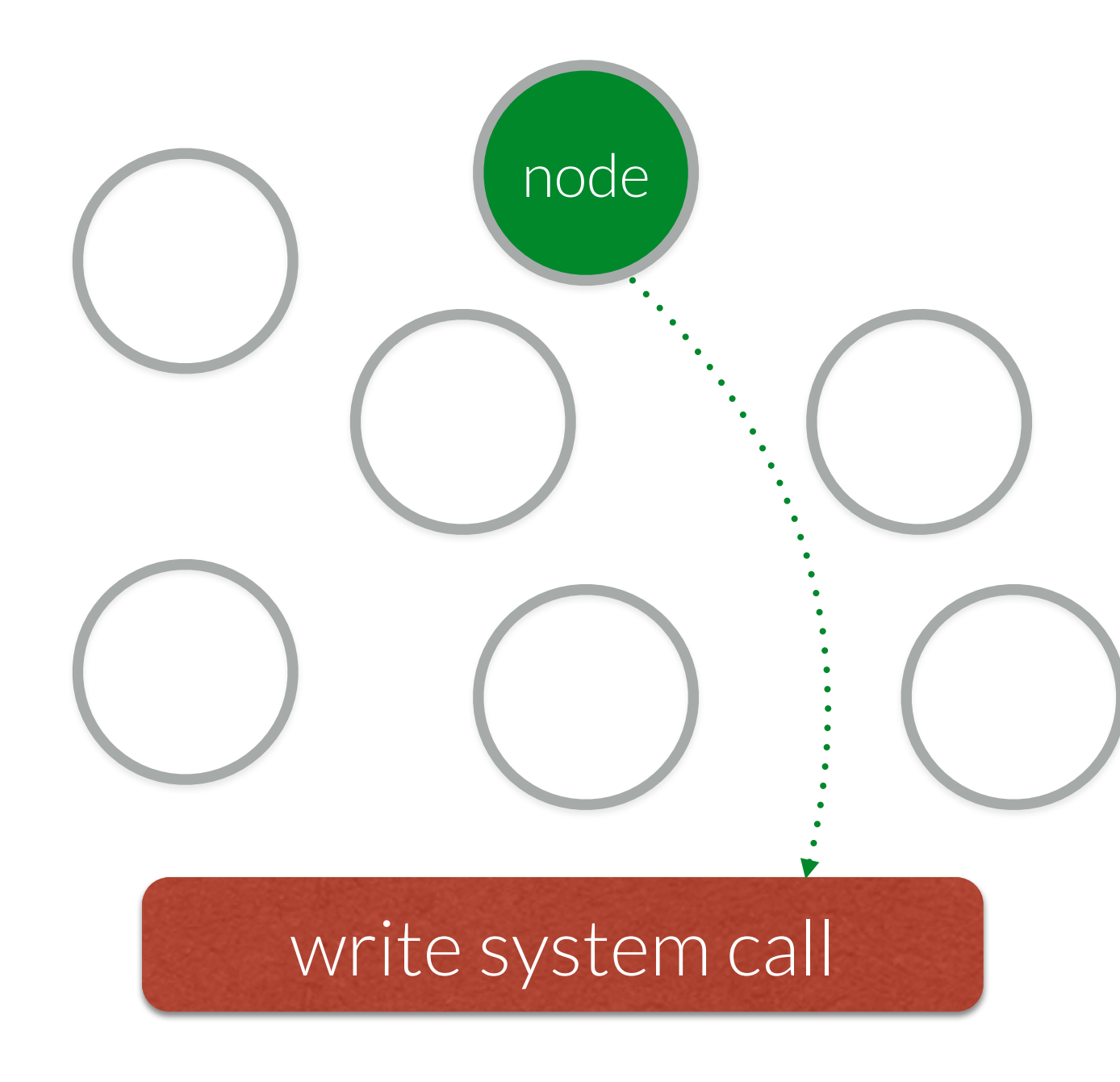

node \*n = malloc(sizeof(node))

#### $iter·*it = malloc(sizeof(iter))$

/\* persist to block-storage\*/ char \*buf= malloc(…)) int  $fd = open(...)$ 

sprintf(buf,"...",node->valye)

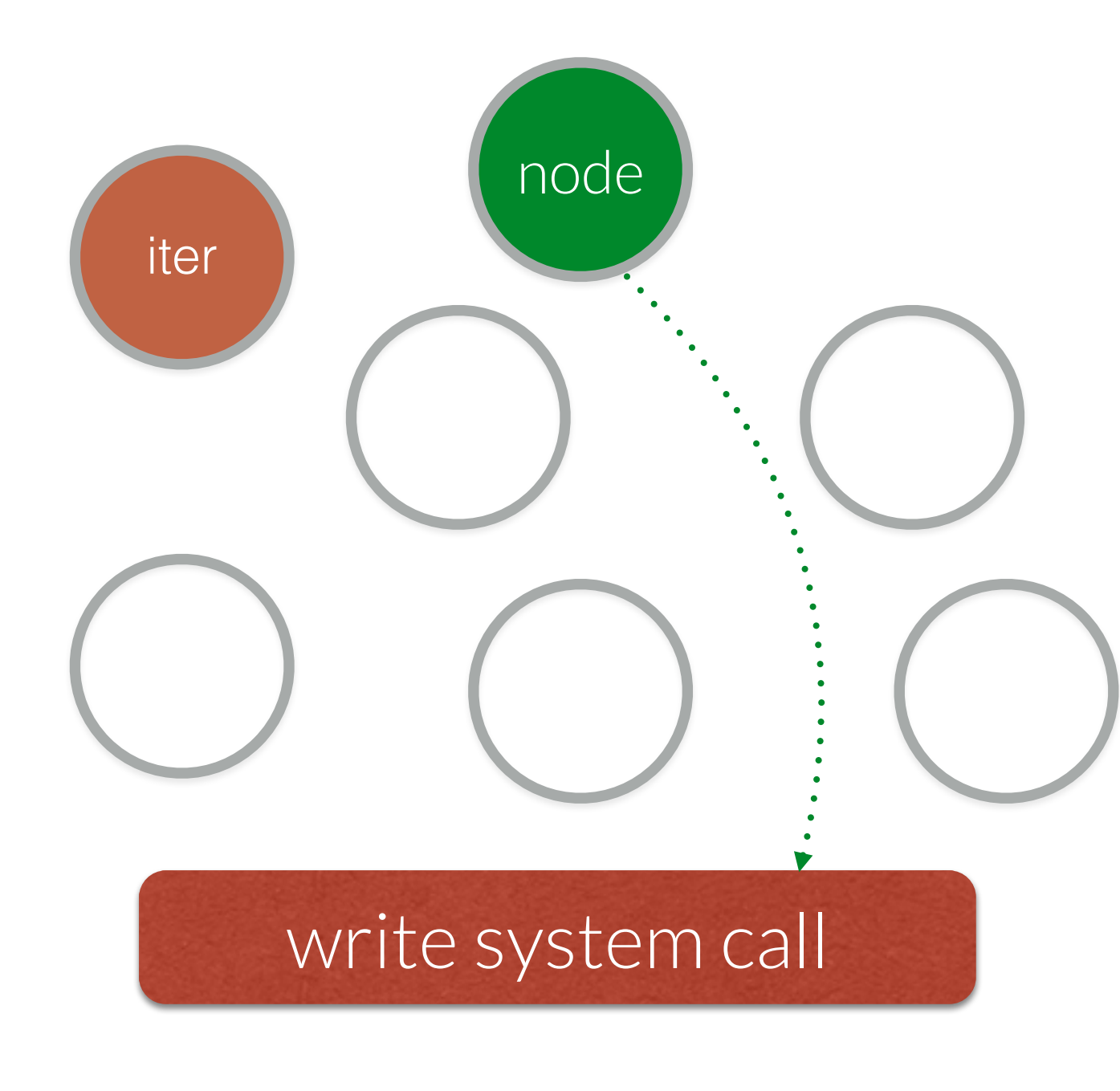

node \*n = malloc(sizeof(node))

#### $iter·*it = malloc(sizeof(iter))$

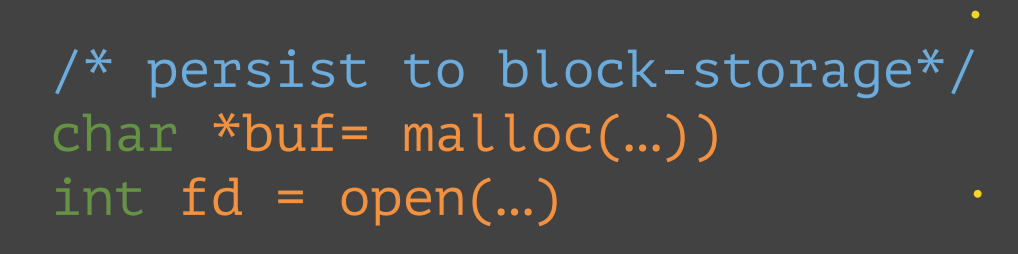

sprintf(buf,"...",node->valye)

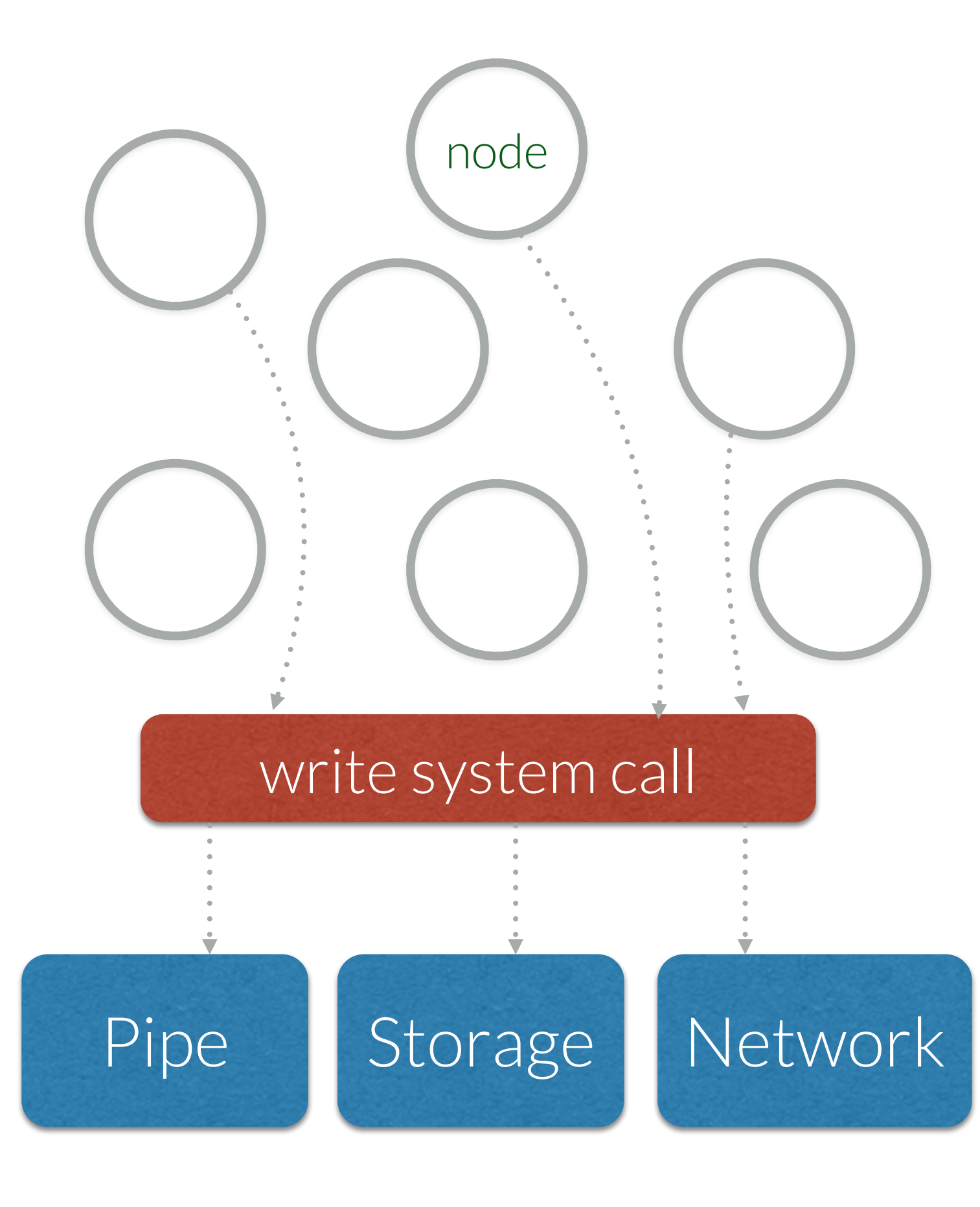

/\* write to network socket\*/ write(socket, "404", …)

/\* write to error stream\*/

write(stderr, "All is lost.", …)

/\* persist to block-storage\*/

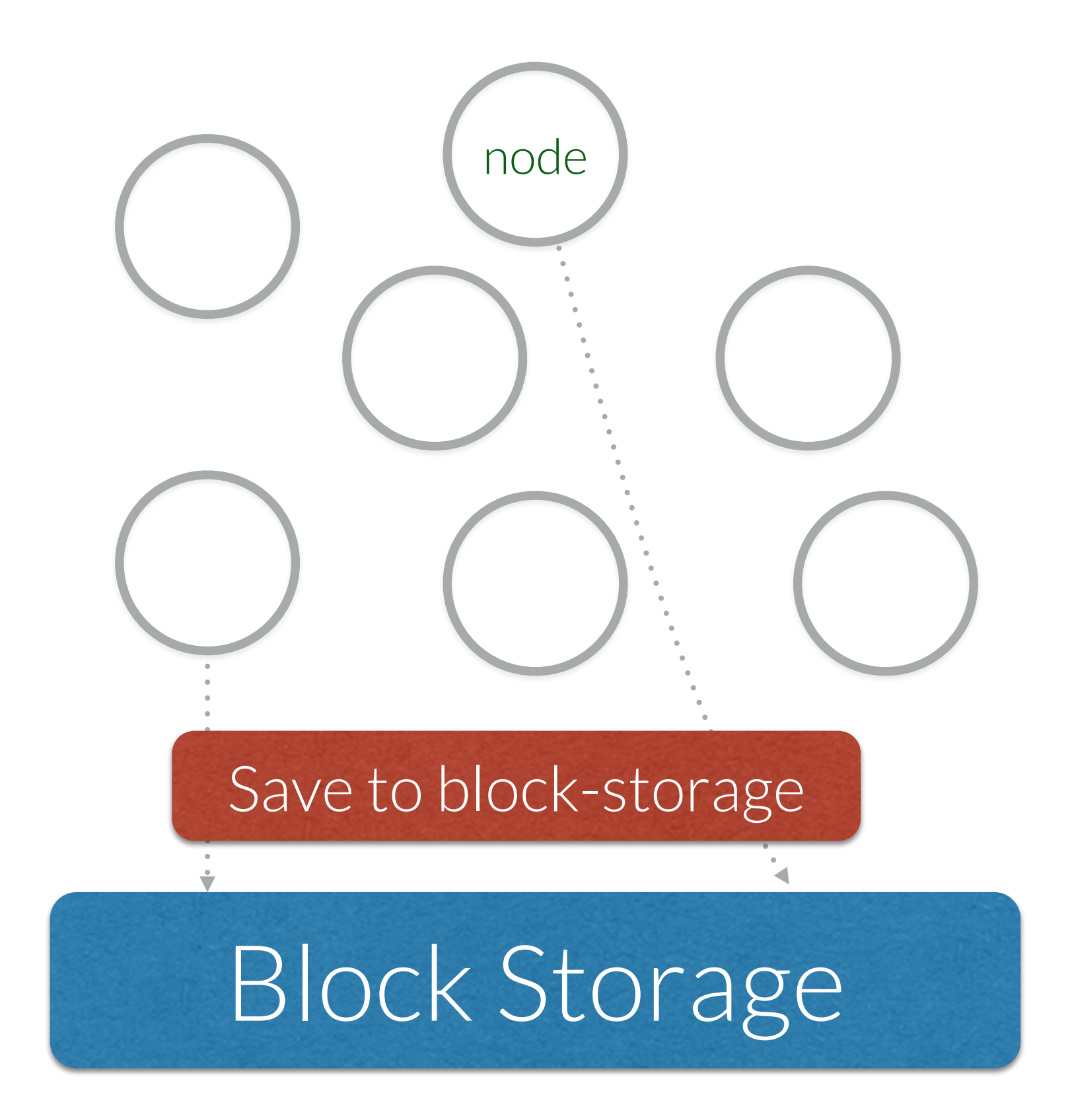

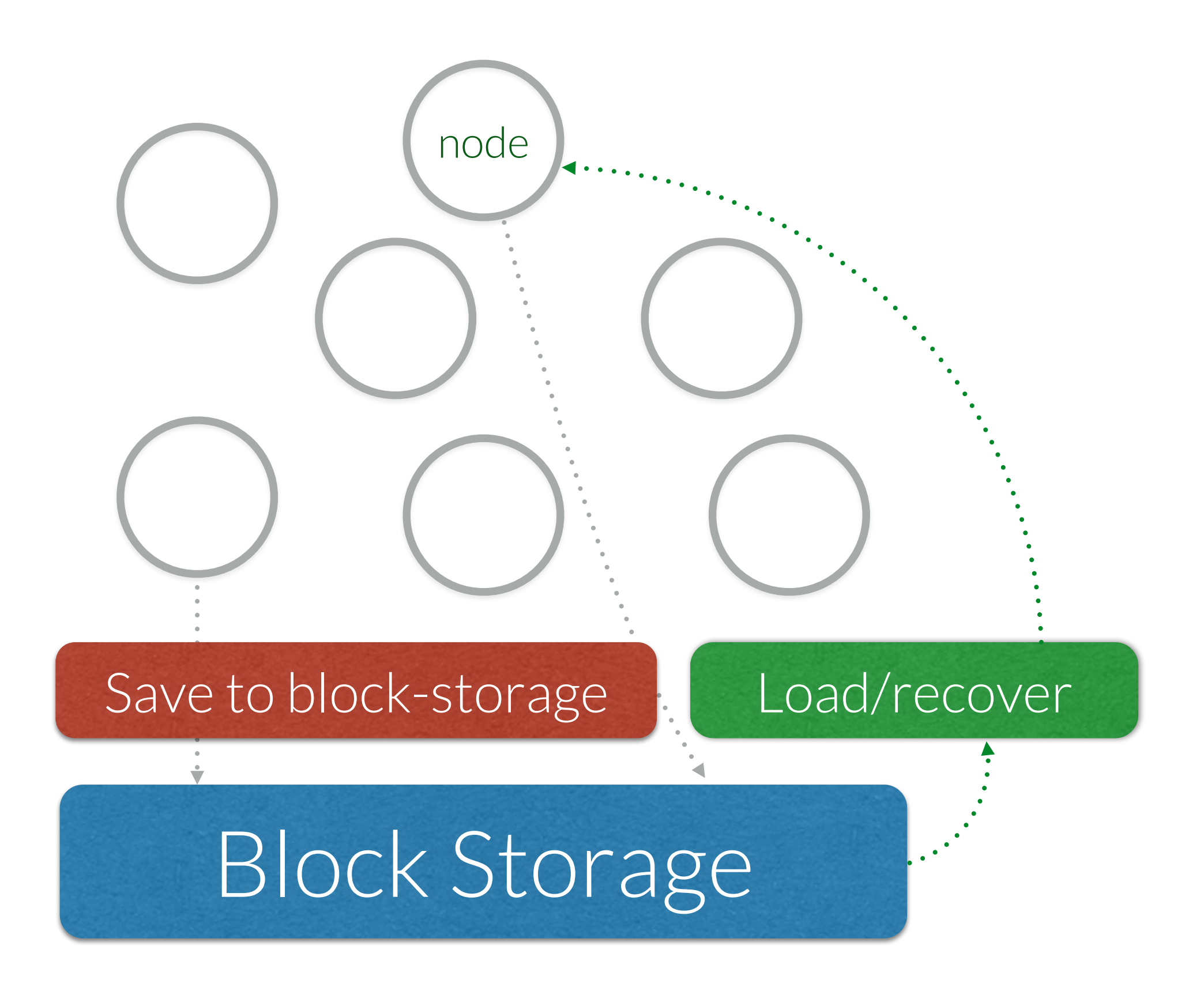

# "rdbLoad" is the load/recovery function.

#### $\bullet$   $\bullet$

1. vim

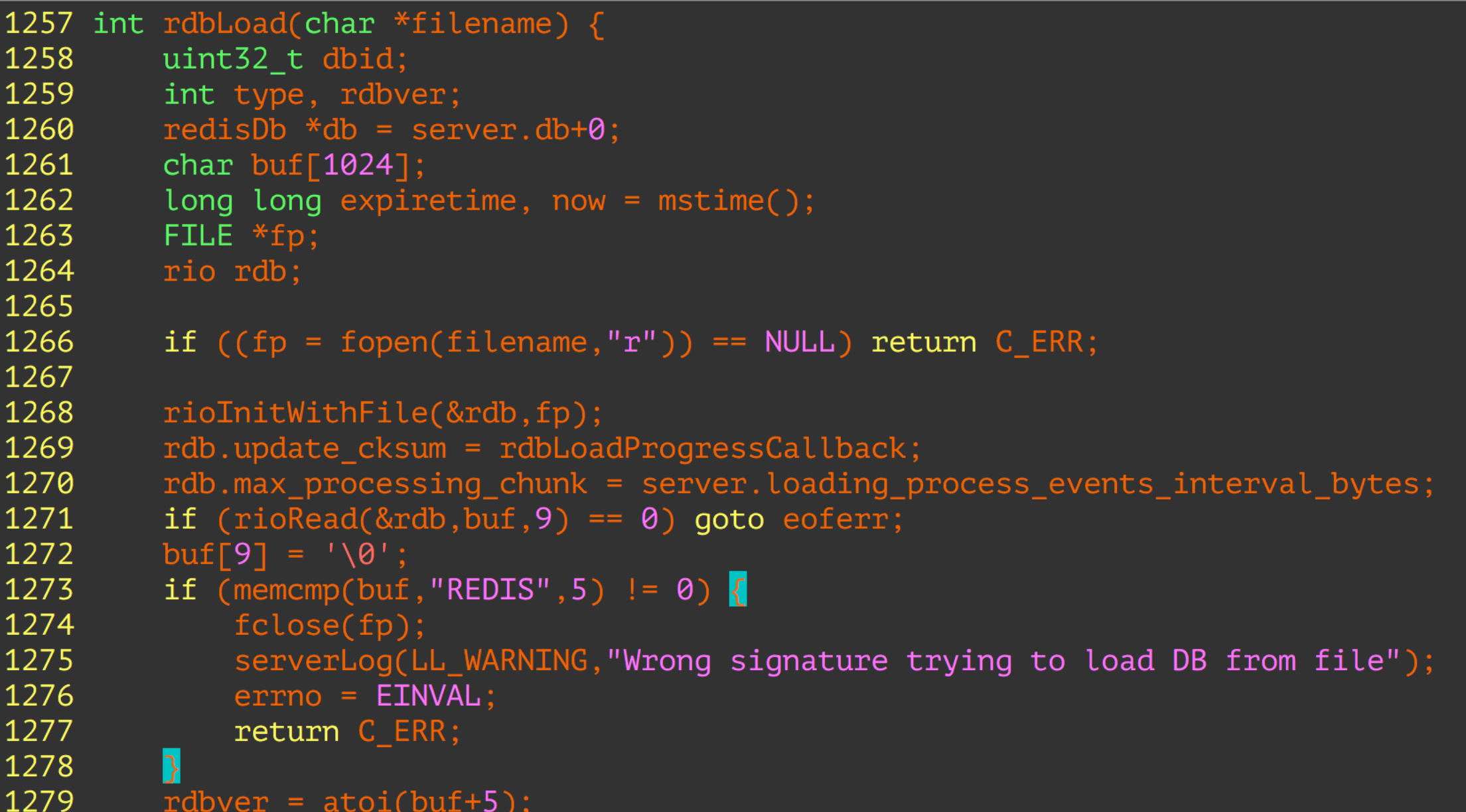

## Mark every type that can be created during the recovery.

\*if defined in application source.

### Call Graph from Load

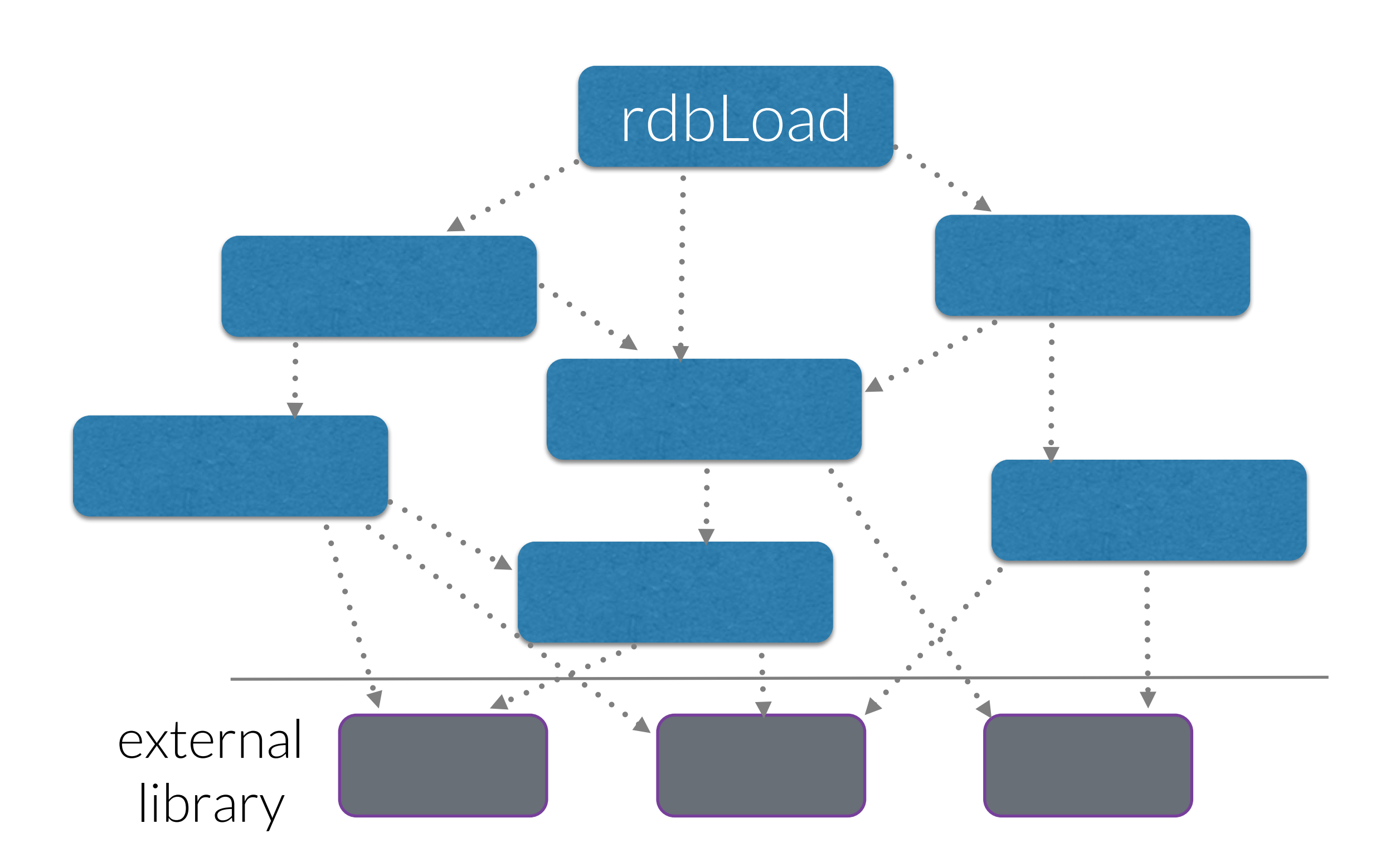

#### BFS on Call Graph from Load

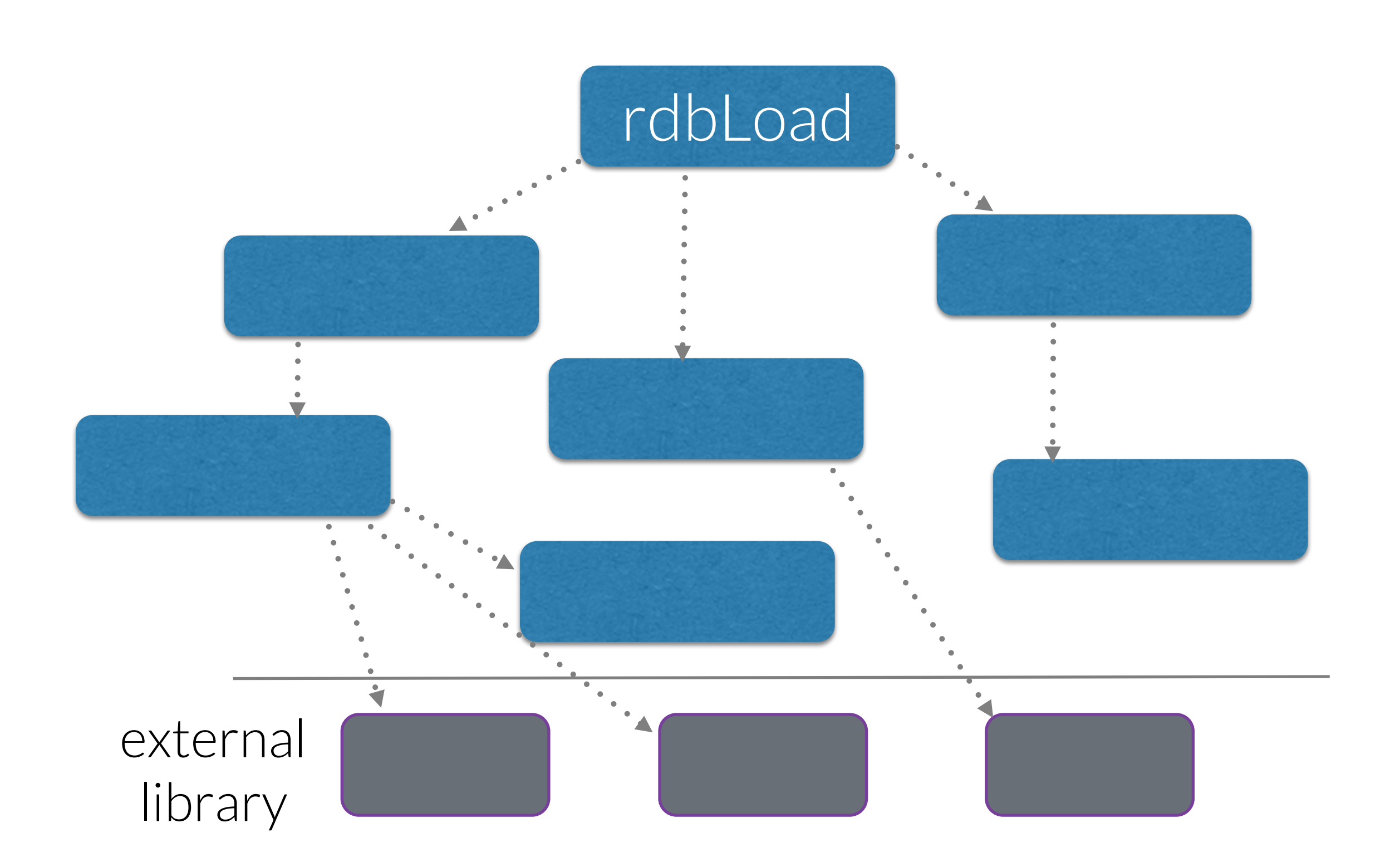

### BFS on Call Graph from Load

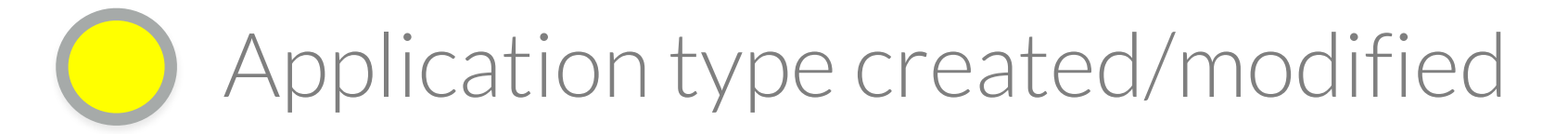

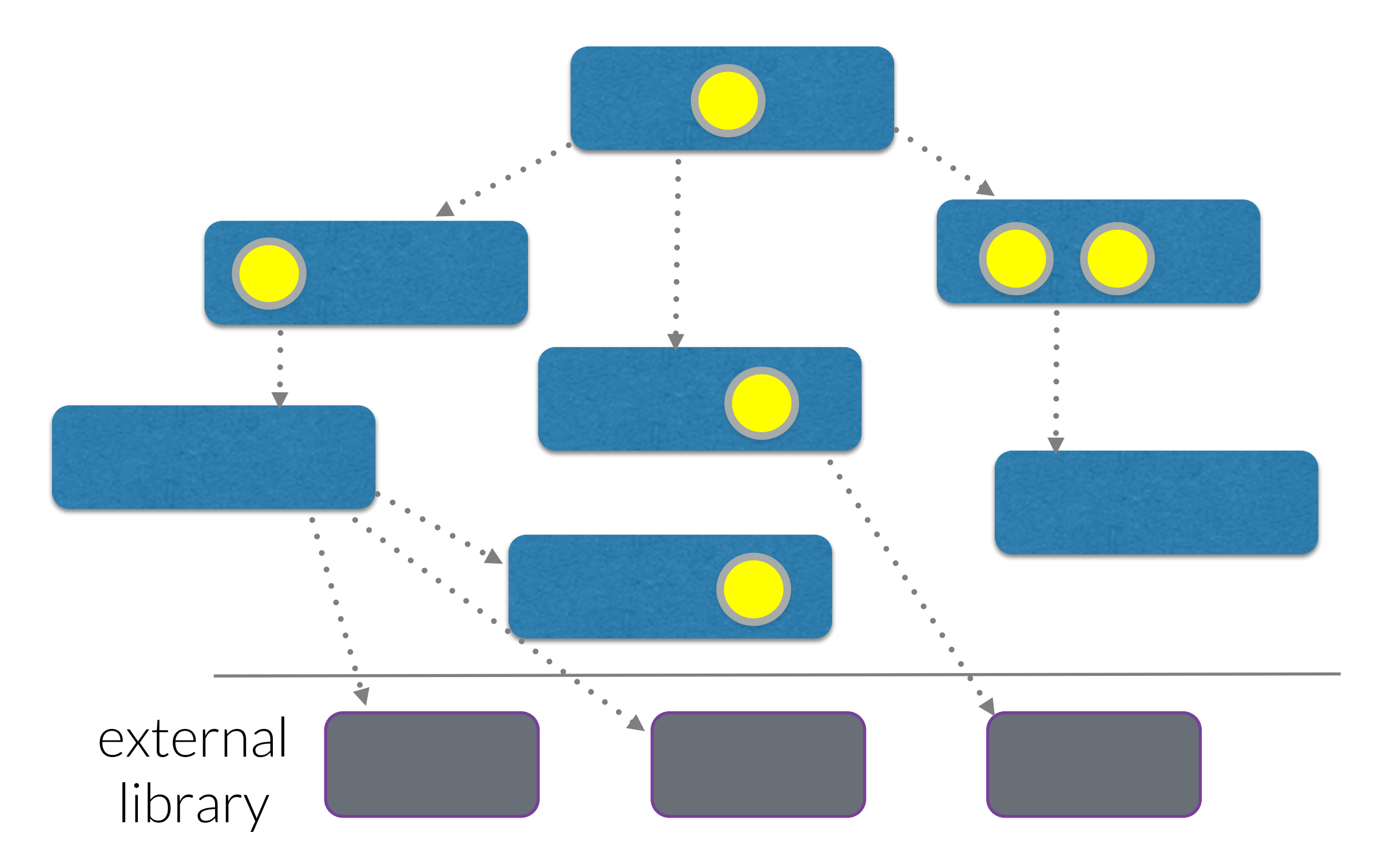

### NVMovE Implementation

- Clang
	- Frontend Parsing
- Parse AST and Generate Call Graph - Find all statements that create/modify ap plication types in graph
- Currently supports C applications

Evaluation

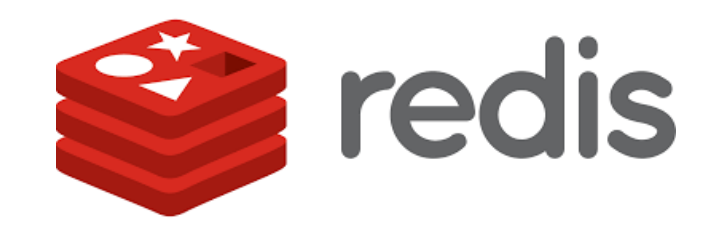

- In-memory data structure store
	- strings, hashes, lists, sets, indexes
- On-disk persistence
	- data-snapshots(RDB),
	- command-logging (AOF)
- ~50K lines-of-code

#### Identification Accuracy

 $0000000000000$ 0 0 0 0 0 0 0 0 0 0 0  $\bigcap$  $000000$  $000000000000$  $0000000000000$  $00000000000$  $0000000000000$  $0 0 0 0 0 0 0 0 0 0 0$  $\bigcirc$  $\bigcap$   $\bigcap$  $\bigcap$  $\bigcirc$  $\bigcap$  $\bigcap$  $\begin{array}{ccccccccccccccccc} \circ & \circ & \circ & \circ & \circ & \circ & \circ & \circ & \circ \end{array}$  $\bigcap$ 122 types (structs) in Redis Source

Identification Accuracy0000000000000 000000000000  $\bigcirc$  $\bigodot$  $\bigcup$  $\left(\begin{array}{c}\right)$  $\left( \quad \right)$  $\bigcap$  $\bigcap$  $\bigcap$  $\bigcap$  $\bigcap$  $\bigcap$  $\bigcap$  $\begin{array}{ccccccccccccccccc} \circ & \circ & \circ & \circ & \circ & \circ & \circ & \circ & \circ \end{array}$  $\bigcap$  $\bigcap$  $\bigcap$  $\bigcap$  $\bigcap$  $000000000000$  $\left( \quad \right)$  $\left( \quad \right)$  $($  $($ )  $\bigcap$  $\bigcap$  $\bigcap$  $\bigcap$  $\bigcap$ 

Identification Accuracy0000000  $\bigcirc$  $O$   $O$  $\bigcirc$  $00000000000$  $0000000000000$  $\begin{array}{ccccccccccccccccc} \circ & \circ & \circ & \circ & \circ & \circ & \circ & \circ & \circ \end{array}$  $\bigcap$  $\bigcap$  $0000000000000$ 0 0 0 0 0 0 0 0 0 0 0  $\bigcirc$  $\bigcap$   $\bigcap$  $\bigcirc$  $\bigcap$  $\bigcap$  $\bigcap$  $00000000000$  $\bigcap$  $\bigcap$ 

## Identification Accuracy 000000000000 000000000

Total types 122 NVMove identified persistent types 25 True positives (manually identified) 14 False positives 11 False negatives

 $\left(\begin{array}{c} \end{array}\right)$  $\begin{array}{ccc} & O & O & O \end{array}$ 

# Performance Impact

### Redis Persistence

#### Snapshot (RDB) Logging (AOF)

- Data snapshot per second
- Not fully durable

• Append each update command to a file

• Slow

Both performed by forked background process.

## NVM Emulation

- Emulate allocation of NVMove identified types on NVM heap
	- Slow and Fast NVM
	- Inject delays for load/store of all NVM allocated types.
		- Worst-case performance estimate.
- Compare emulated NVM throughput against logging, and snapshot based persistence.

write-heavy (90% updated, 10% read ops)

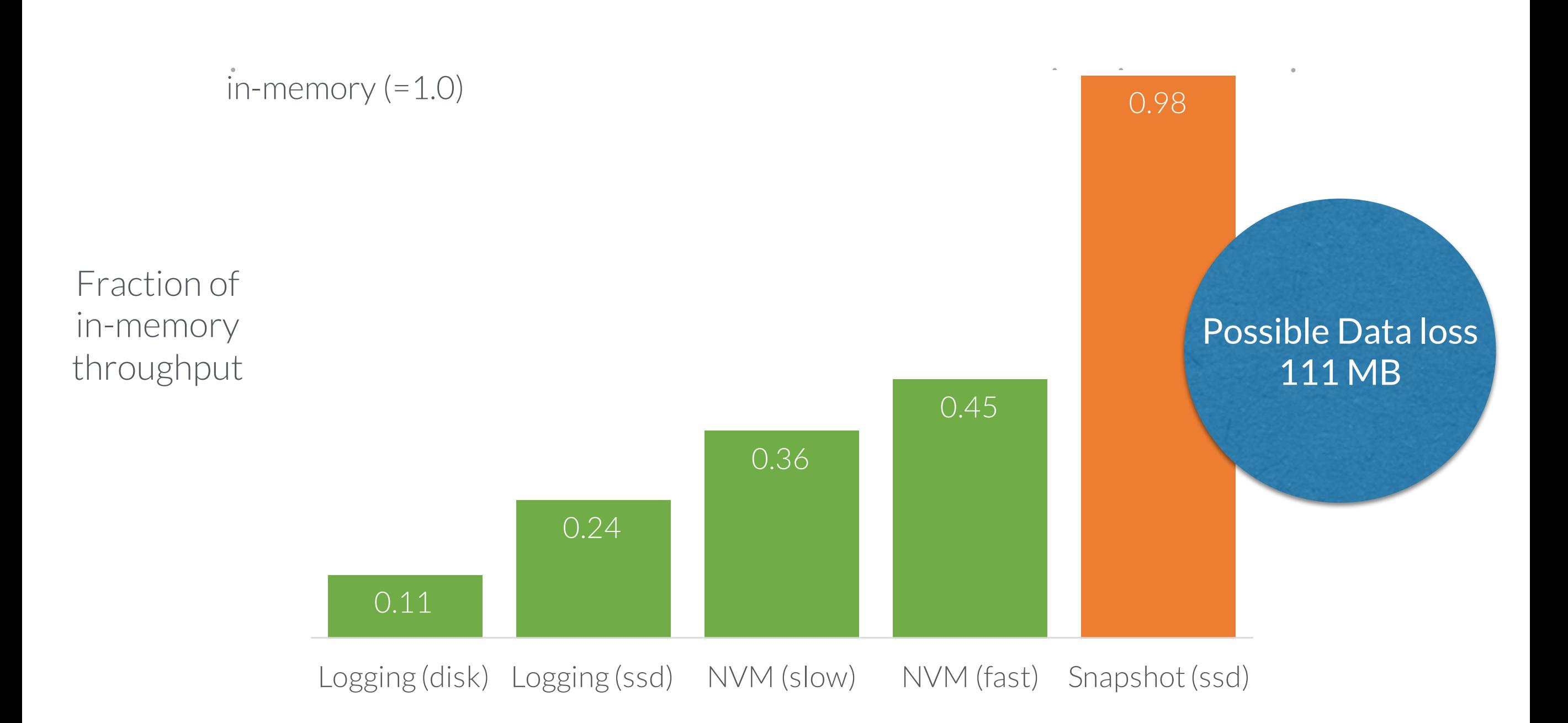

#### Performance without False-Positives

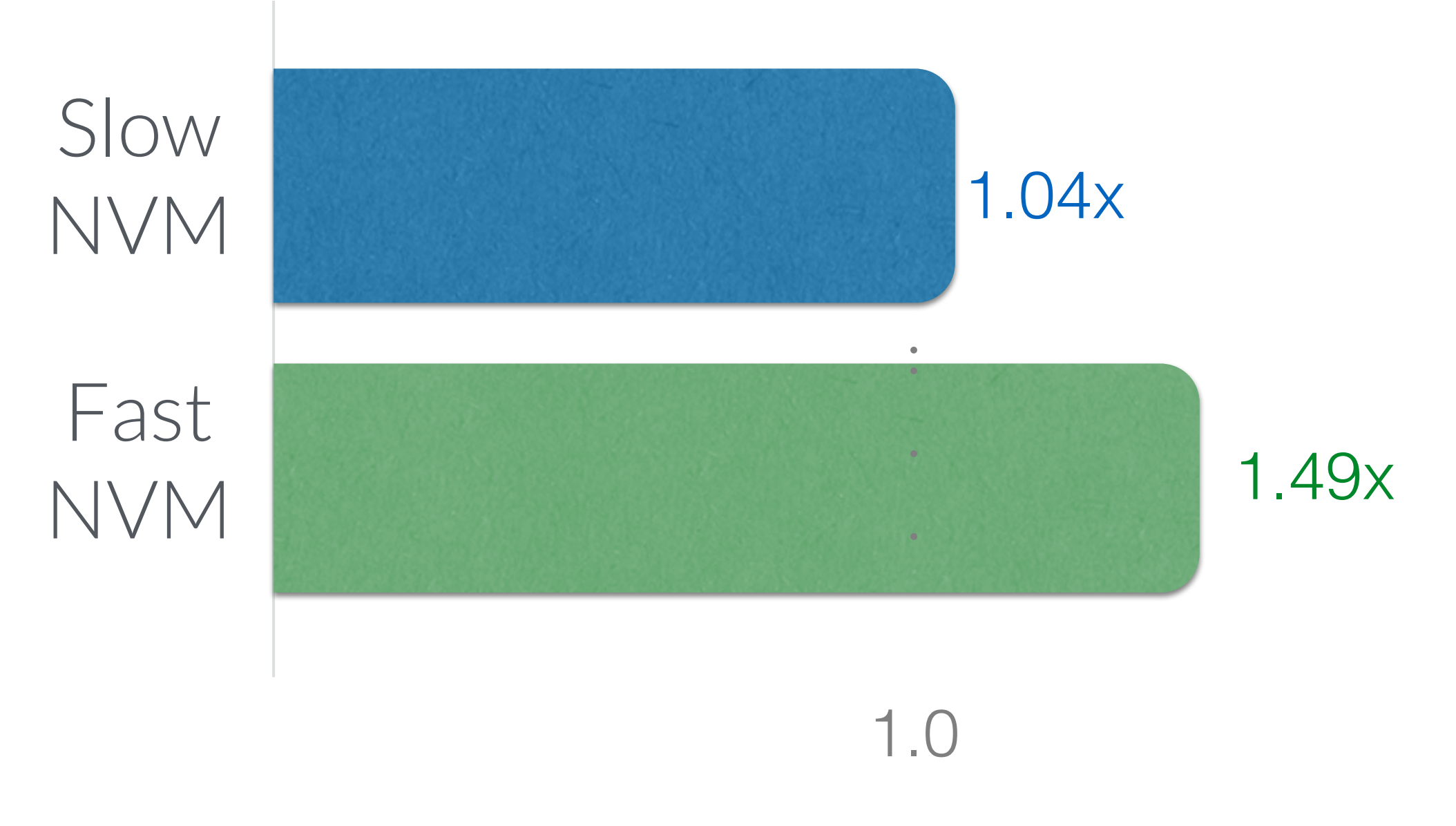

Speedup in throughput

First Step: Identify persistent types in application source.

## Next steps:

• Improve identification accuracy. • Evaluate on other applications.

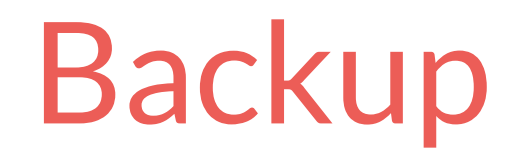

### Throughputs (ops/sec)

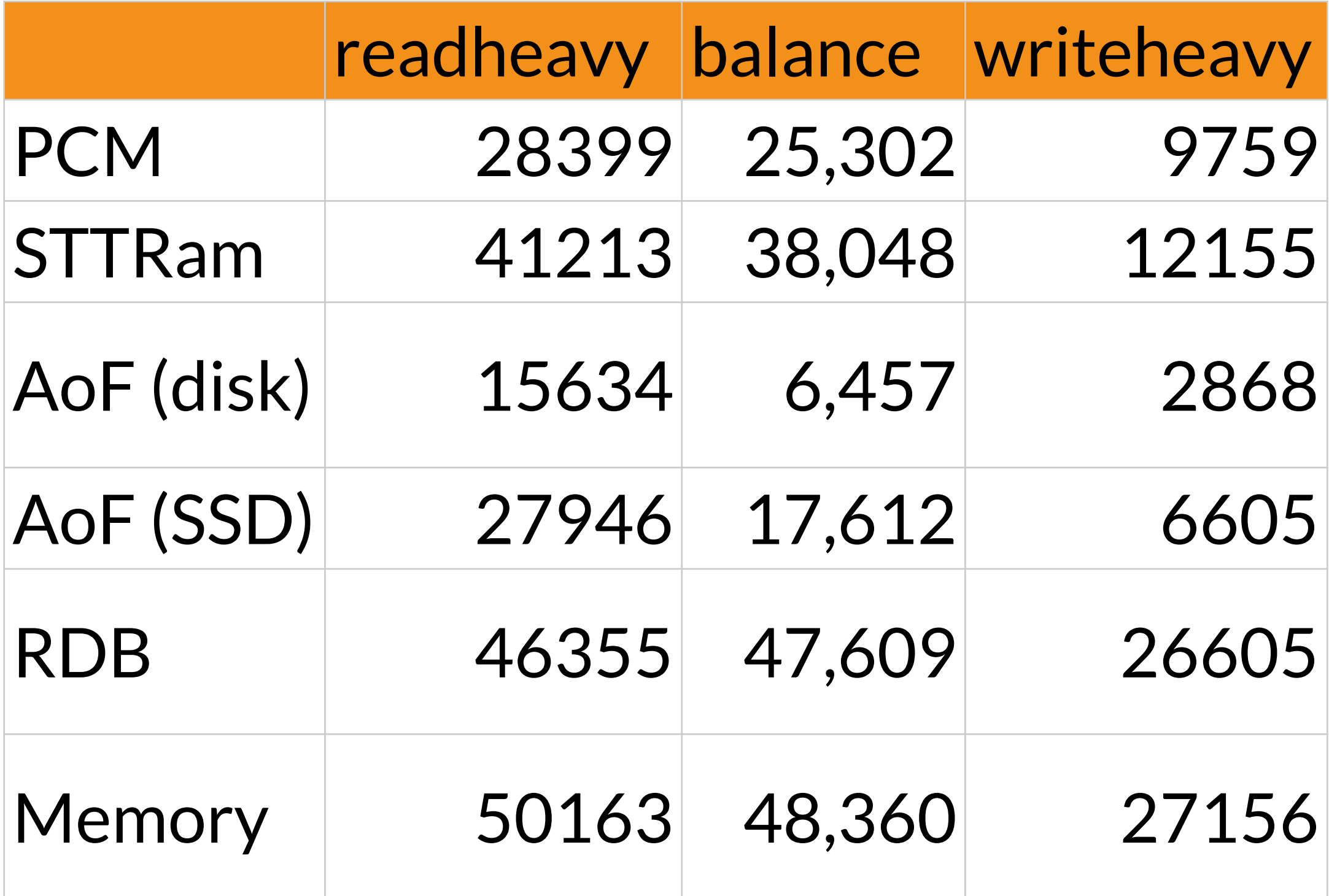

### NVM Emulation

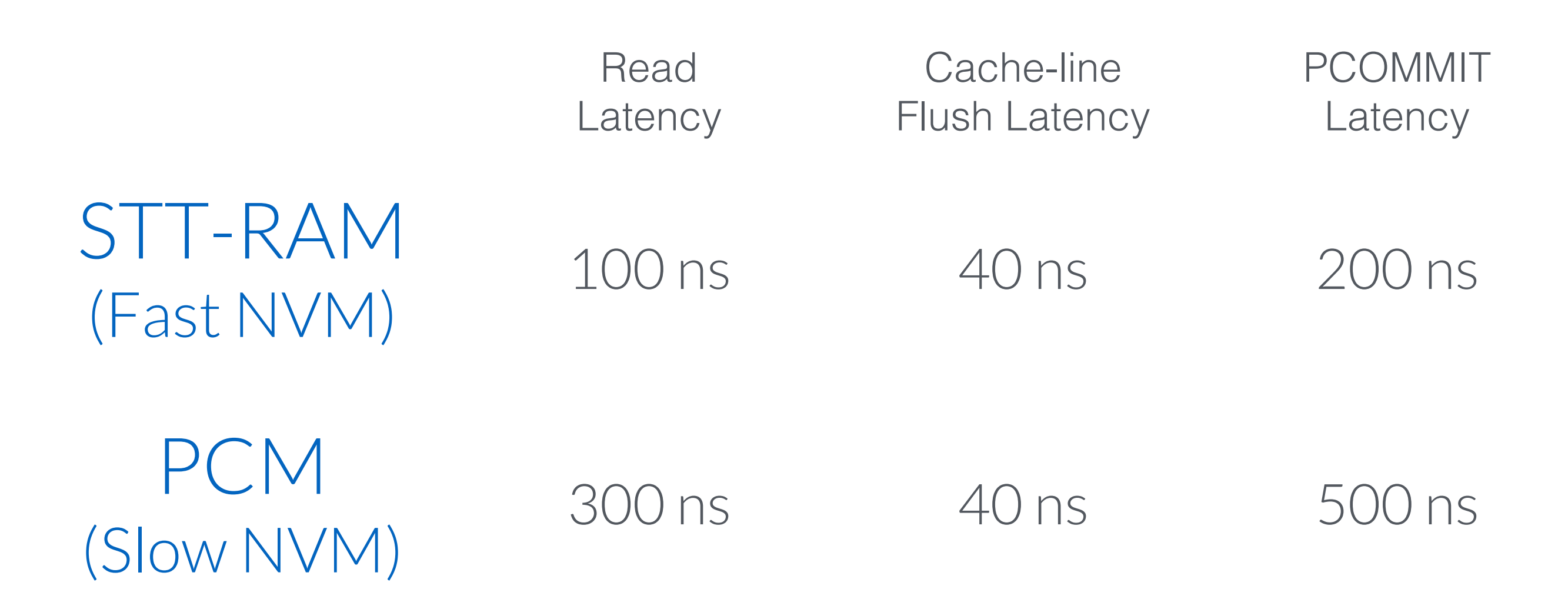

\*Xu & Swanson, NOVA: A Log-structured File System for Hybrid Volatile/Non-volatile Main Memories, FAST16.

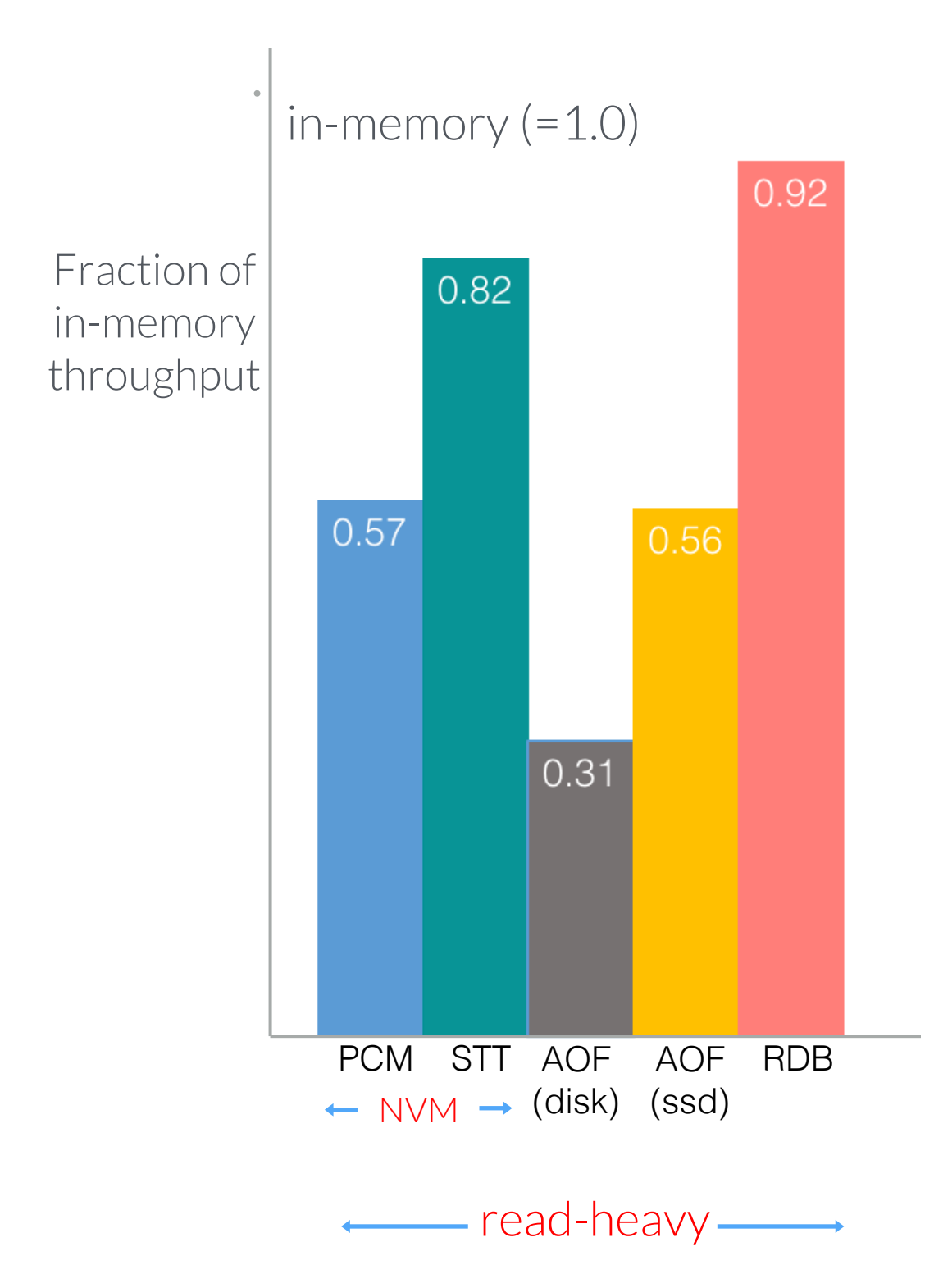

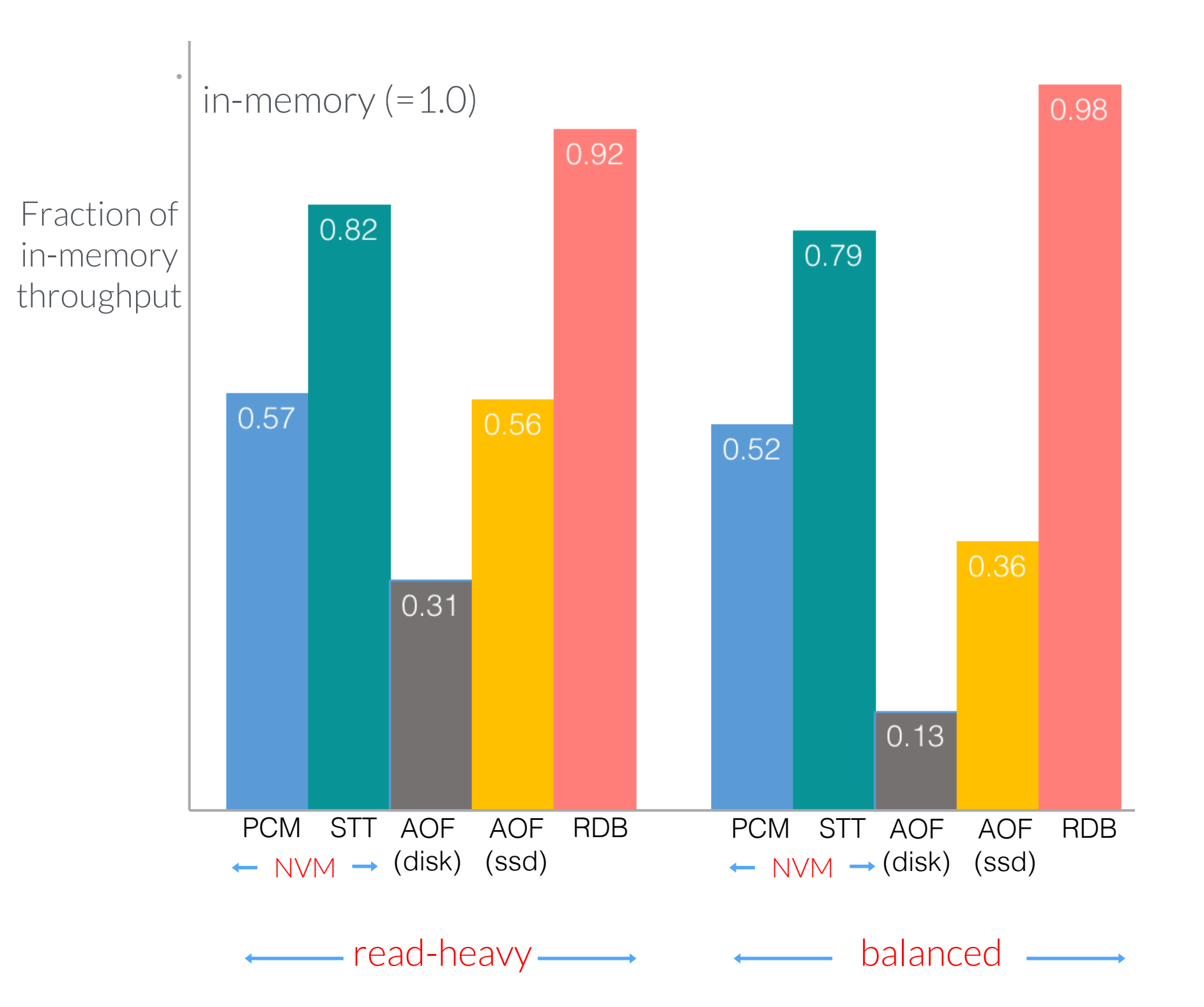

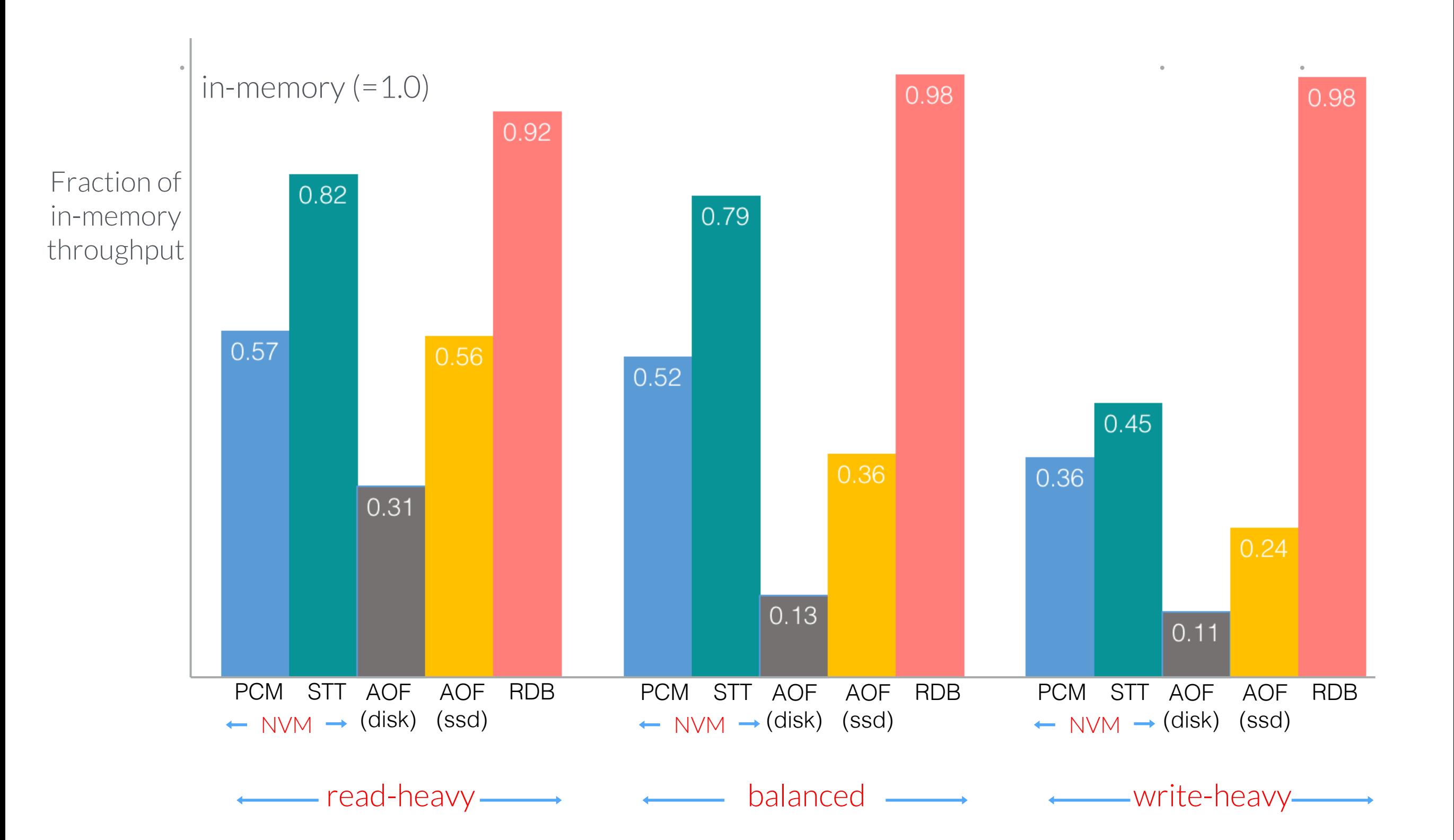

#### RDB Data Loss

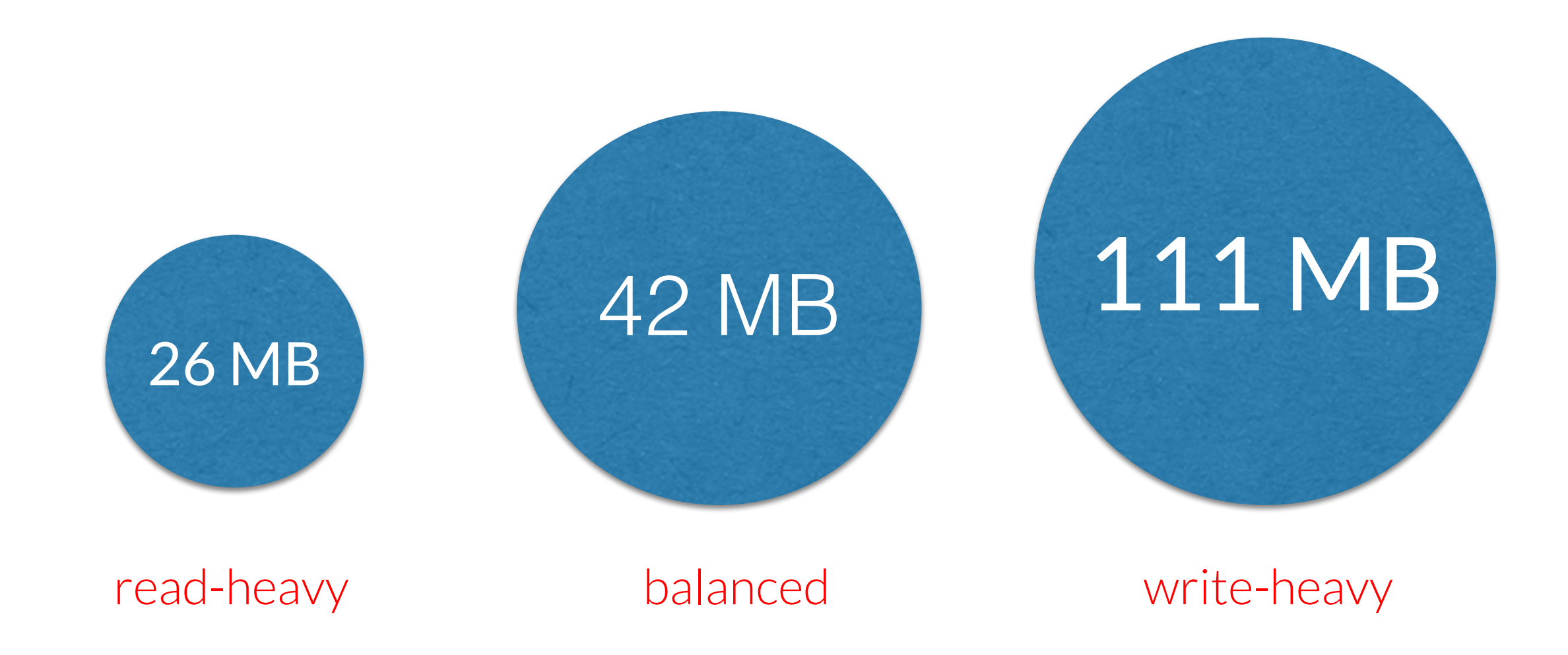

#### Performance without False-Positives

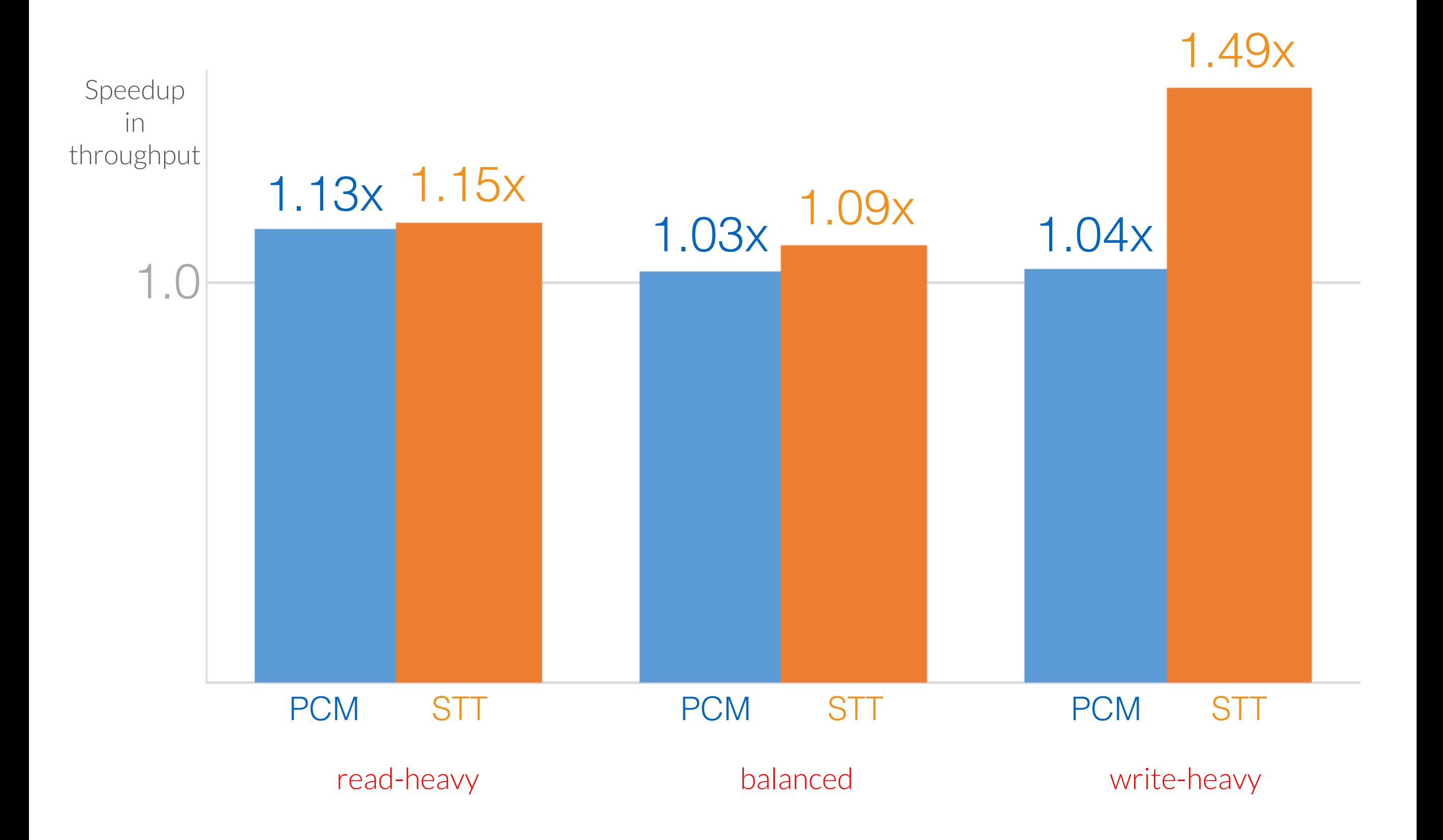